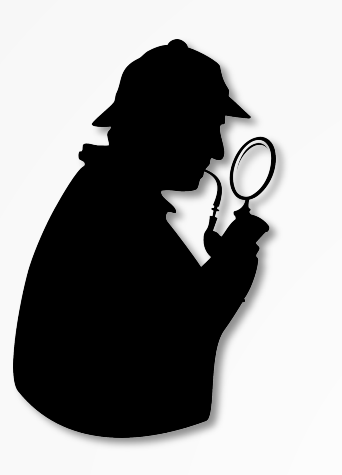

**Shadow of a Doubt: Testing for Divergences Between Software Versions** 

Hristina Palikareva Tomasz Kuchta Cristian Cadar **Imperial College SOFTWARE RELIABILITY** GROUP London

ICSE'16, 20th May 2016

This work is supported by EPSRC and Microsoft Research

### **Motivation**

# ■ Software patches

- $\blacksquare$  Frequent, at the core of software evolution
- New features, bug fixes, better performance, usability
- Poorly tested in practice
- § May introduce bugs

## **Old**

- 01 int gt\_100(unsigned x) {
- 02 unsigned  $y = x$ ;
- 03 if (y > 100)
- 04 return 1;
- 05 else
- 06 return 0;

 $+ 1;$ 

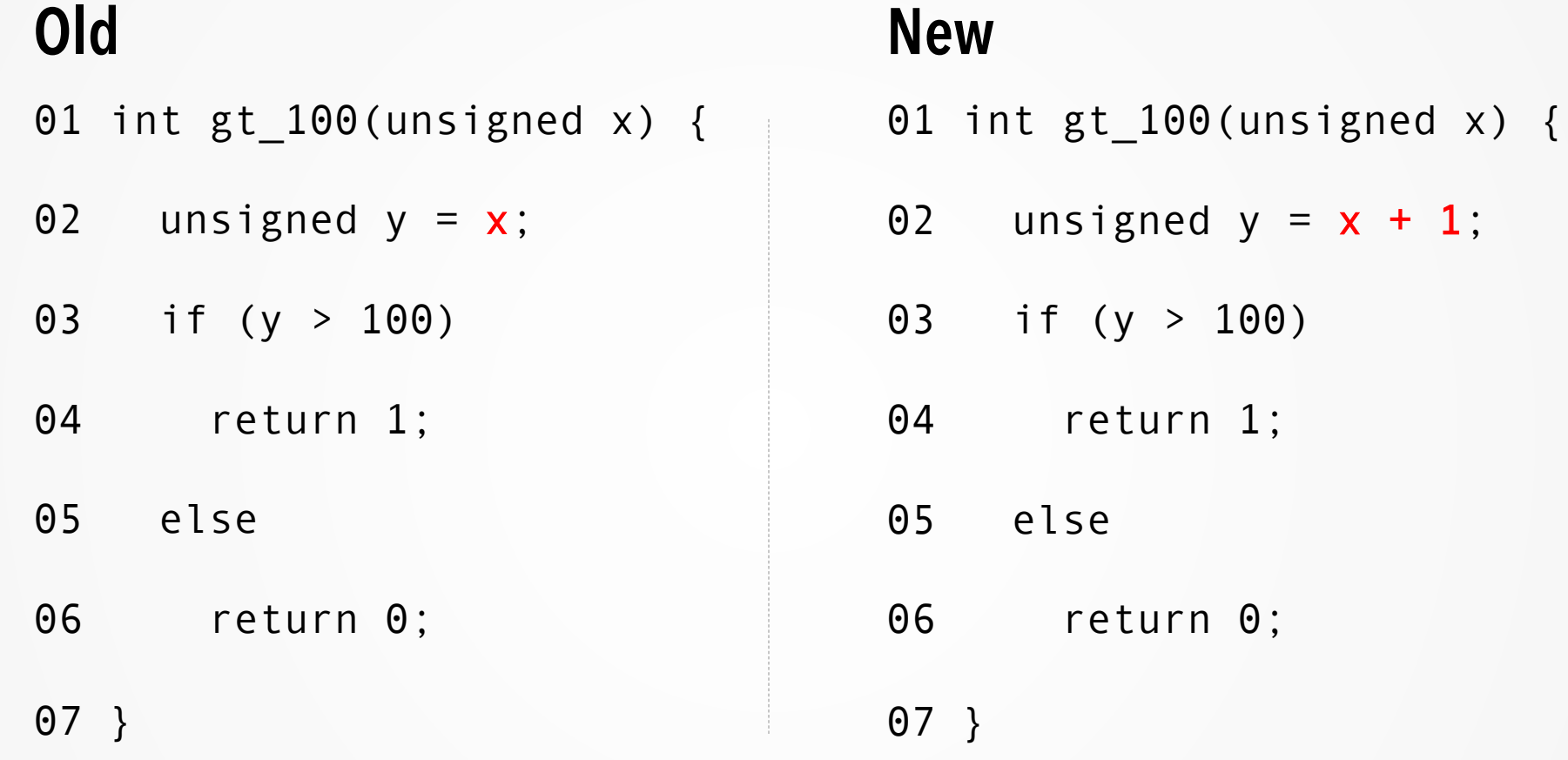

**•** Test cases:  $x = 0$ ,  $x = 100$ ,  $x = 101$ 

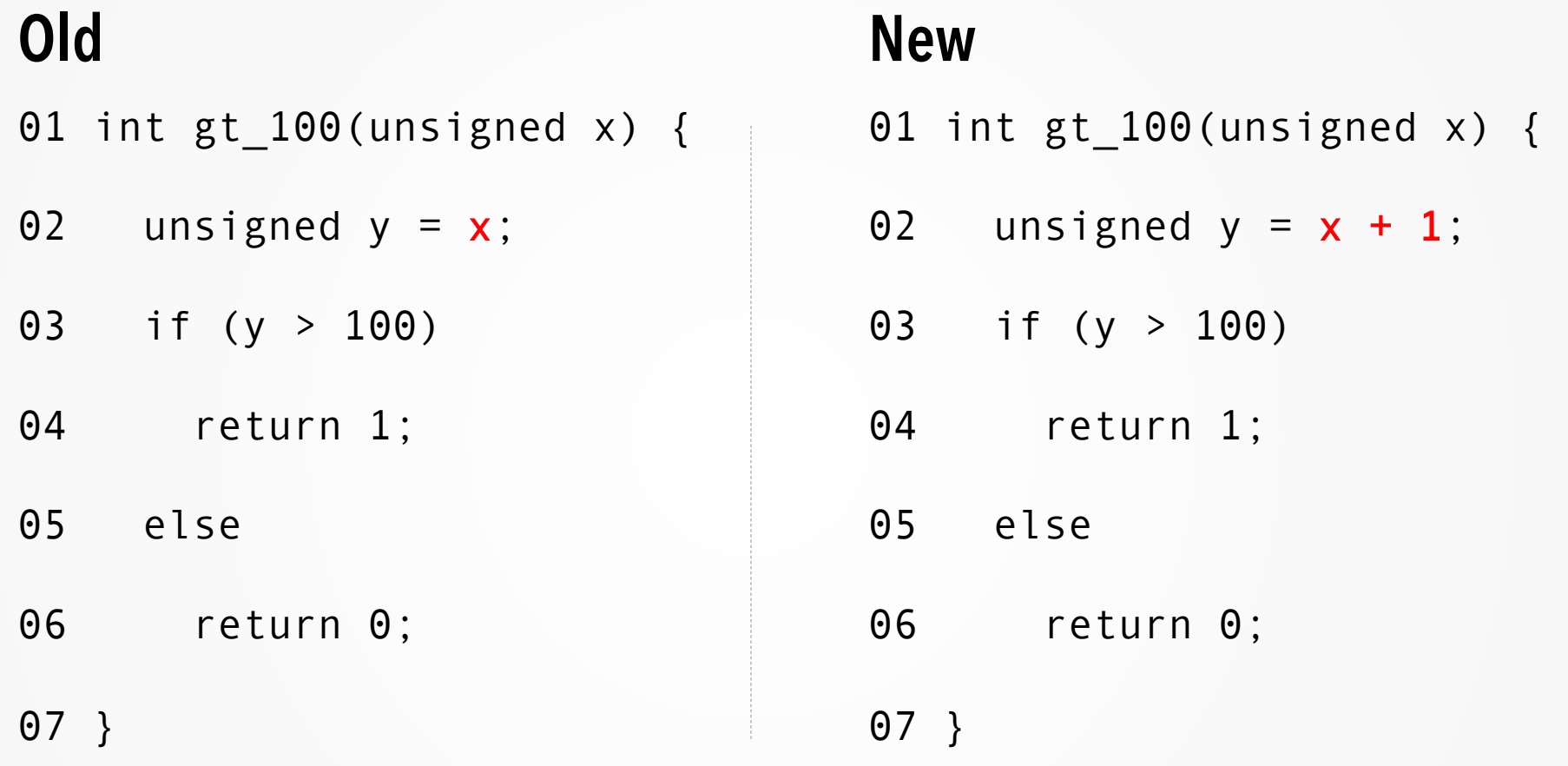

■ Test cases:  $x = 0$ ,  $x = 100$ ,  $x = 101$ , 100% code coverage

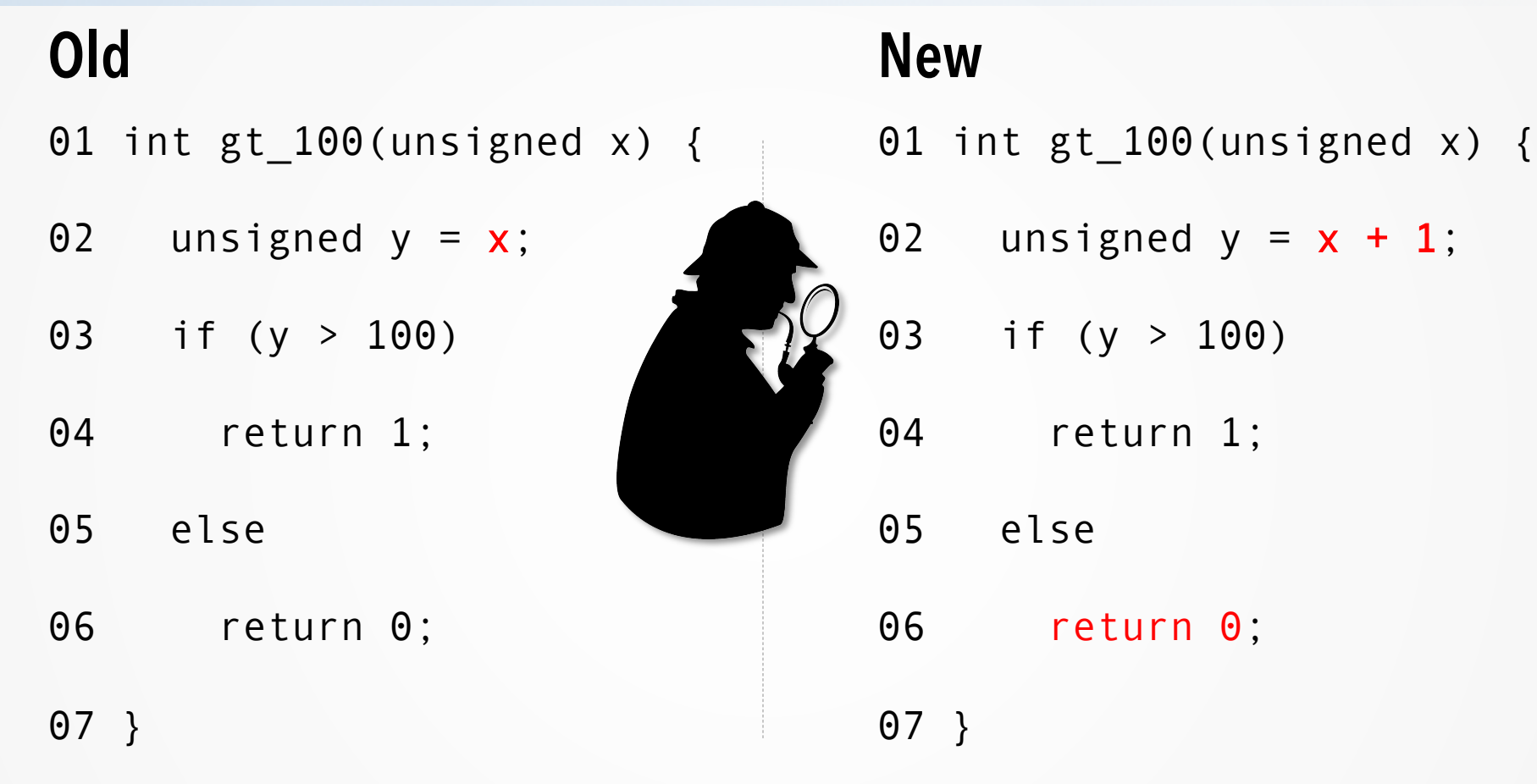

- Test cases:  $x = 0$ ,  $x = 100$ ,  $x = 101$ , 100% code coverage
- Only 50% new behaviour coverage
- Code coverage not sufficient!

### **Contributions**

- Shadow symbolic execution technique
	- Focuses on the new behaviours of the patch
- Technique for unifying two versions of a program
	- Execute in a single symbolic execution instance
- A patch testing approach
	- Shadow symbolic execution
	- Enhanced cross-version checks

### x is a symbolic variable

```
01 int gt_100(unsigned x) {
```
02 unsigned  $y = x + 1$ ;

```
03 if (y > 100)
```
- 04 return 1;
- 05 else
- 06 return 0;
- 07 }

### x is a symbolic variable

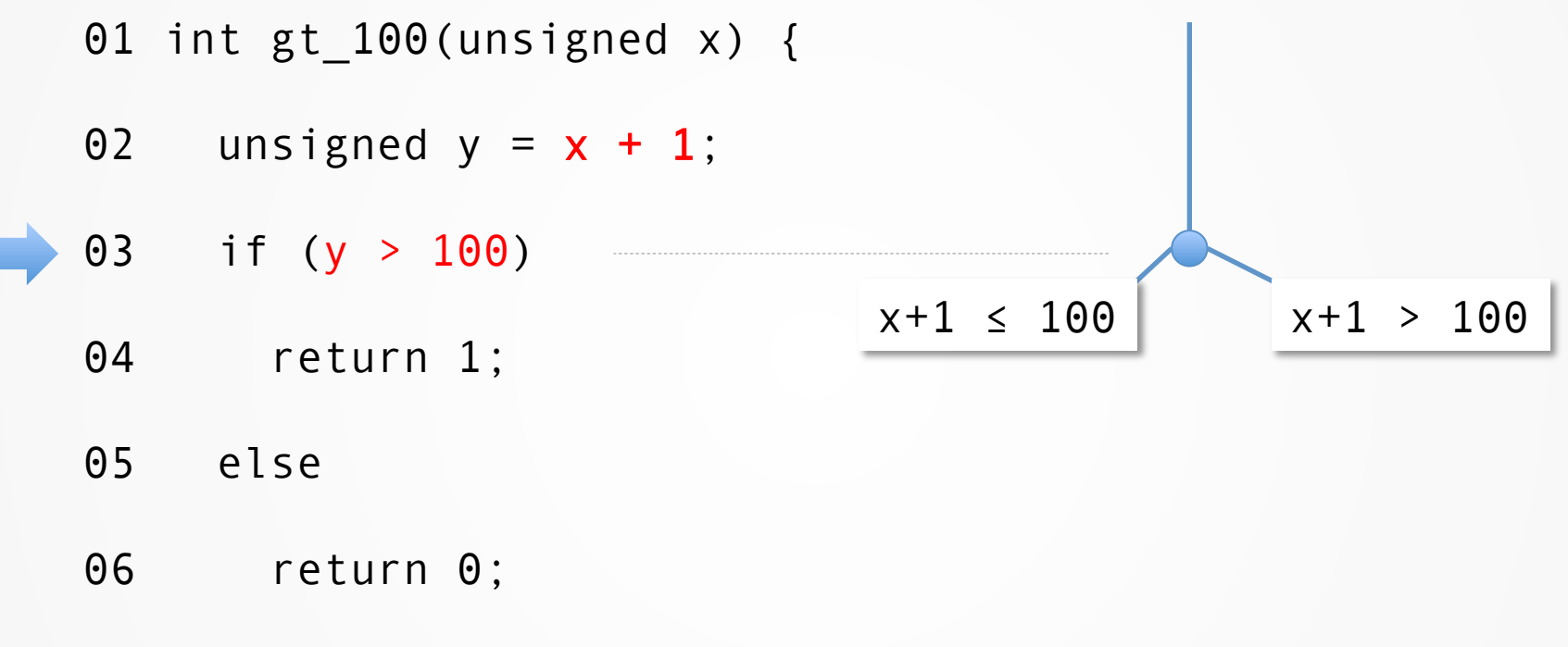

### x is a symbolic variable

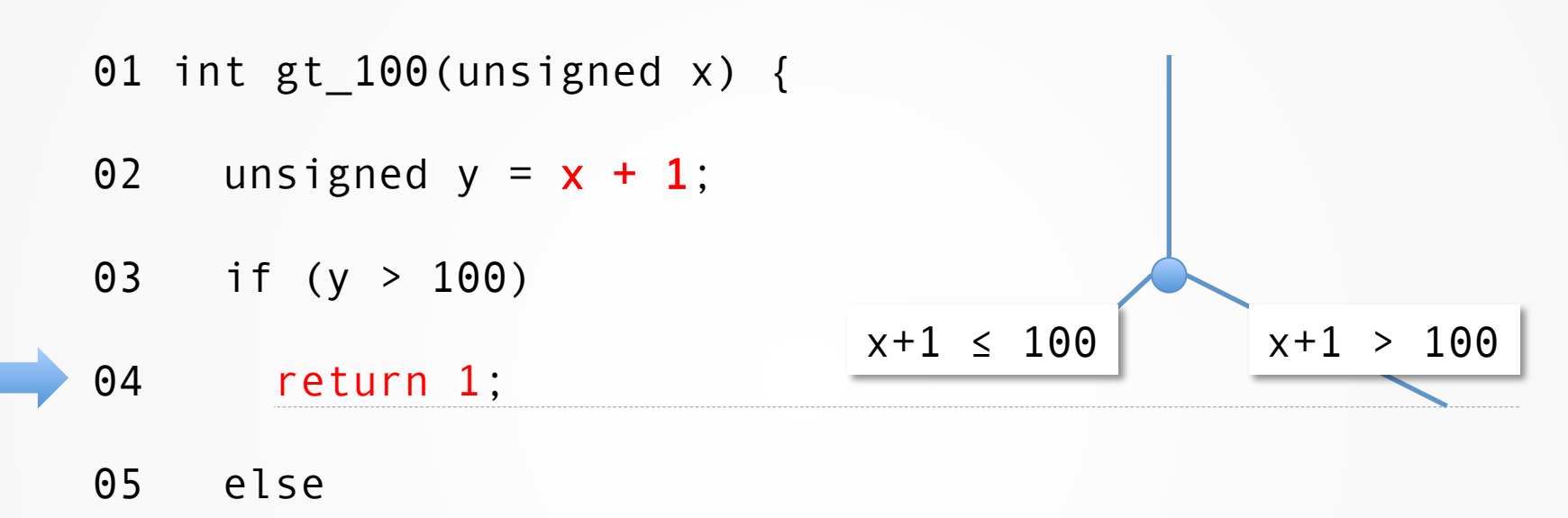

06 return 0;

### x is a symbolic variable

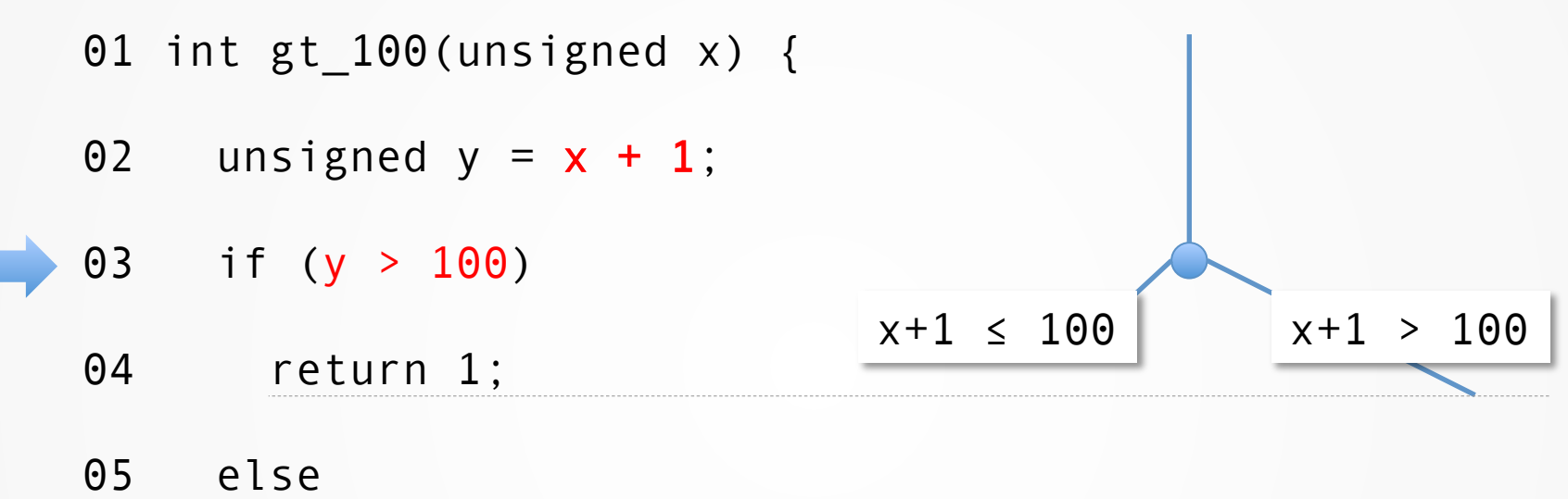

06 return 0;

# $x+1 \leq 100$   $x+1 > 100$ x is a symbolic variable 01 int gt\_100(unsigned x) { 02 unsigned  $y = x + 1$ ; 03 if (y > 100) 04 return 1; 05 else 06 return 0; 07 }

## $x + 1 \le 100$  $x + 1 > 100$  $x+1 \leq 100$   $x+1 > 100$ x is a symbolic variable 01 int gt\_100(unsigned x) { 02 unsigned  $y = x + 1$ ; 03 if (y > 100) 04 return 1; 05 else 06 return 0; 07 }

# $x + 1 > 100$ **e.g. x = 1000 e.g.**  $x = 0$ x is a symbolic variable  $x+1 \leq 100$   $x+1 > 100$ 01 int gt\_100(unsigned x) { 02 unsigned  $y = x + 1$ ; 03 if (y > 100) 04 return 1; 05 else 06 return 0; 07 }  $x + 1 \le 100$

14

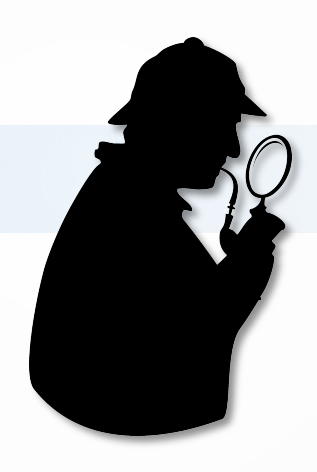

- $\blacksquare$  Old and new version in the same instance
	- $\blacksquare$  The two versions are combined
	- Executed in lock-step fashion
	- $\blacksquare$  The old version shadows the new one

- $\blacksquare$  Focus on the new behaviour
	- $\blacksquare$  Versions take different sides of a branch

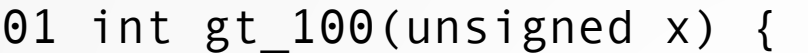

- 02 unsigned  $y = x$ ;
- 03 if (y > 100)
- 04 return 1;
- 05 else
- 06 return 0;

07 }

### **Old** New New New New New New  $\frac{1}{2}$

- 01 int gt\_100(unsigned x) {
- 02 unsigned  $y = x + 1$ ;
- 03 if (y > 100)
- 04 return 1;
- 05 else
- 06 return 0;

## **Combined**

- 01 int gt\_100(unsigned x) {
- 02 unsigned  $y = change(x, x + 1)$ ;
- 03 if (y > 100)
- 04 return 1;
- 05 else
- 06 return 0;
- 07 }

01 int gt\_100(unsigned x) {

- 02 unsigned  $y = change(x, x + 1)$ ;
- 03 if (y > 100)
- 04 return 1;
- 05 else
- 06 return 0;

```
01 int gt_100(unsigned x) { 
02 unsigned y = change(x, x + 1);
03 if (y > 100) 
04 return 1; 
05 else
```
06 return 0;

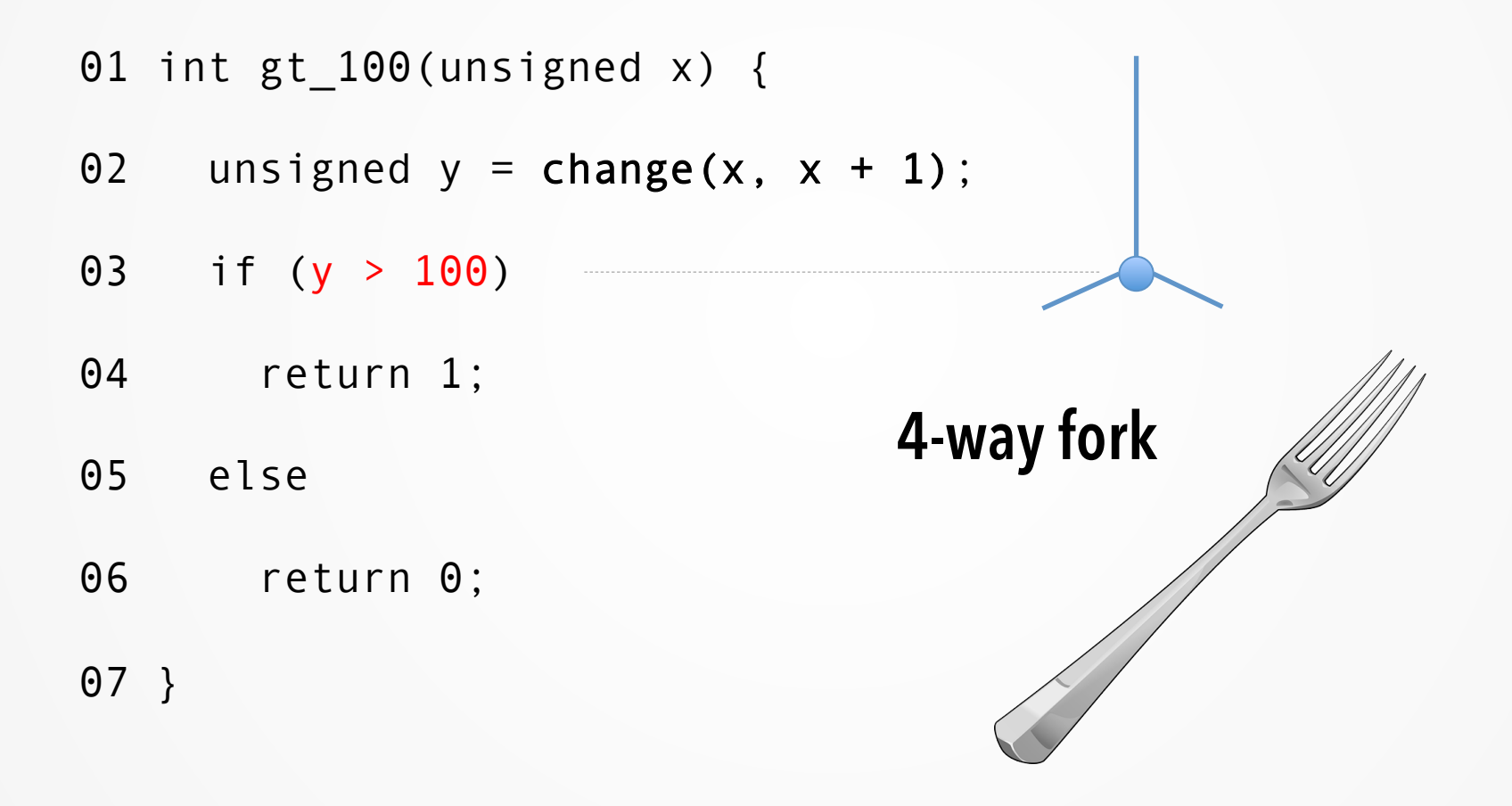

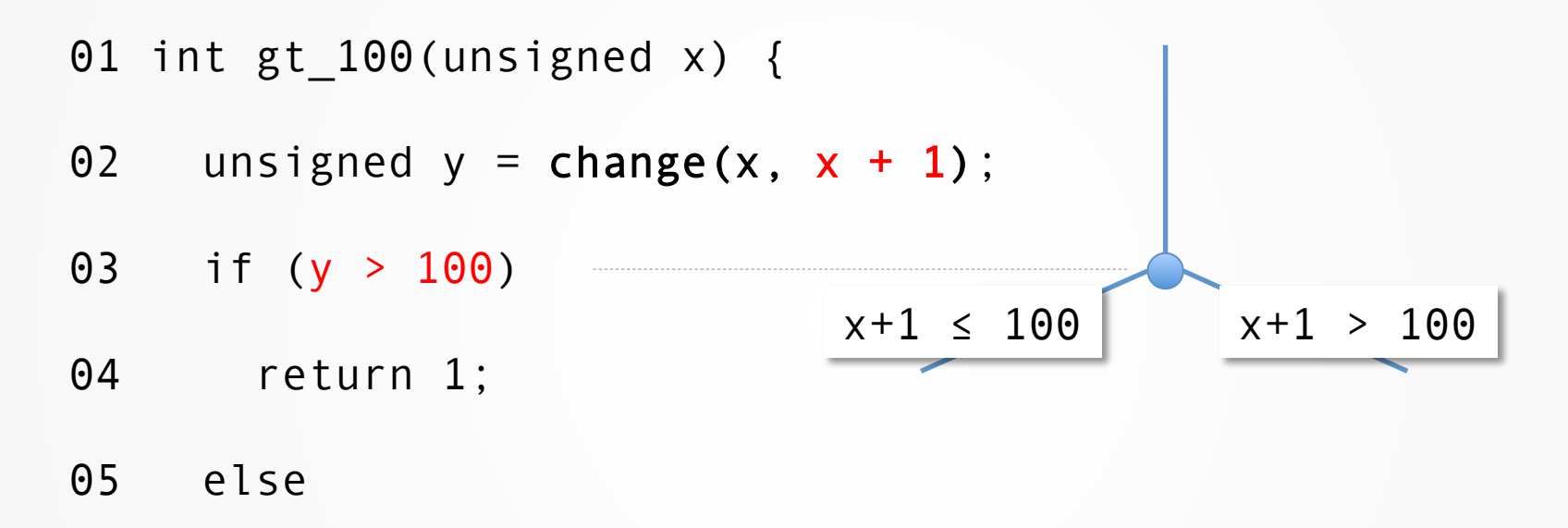

06 return 0;

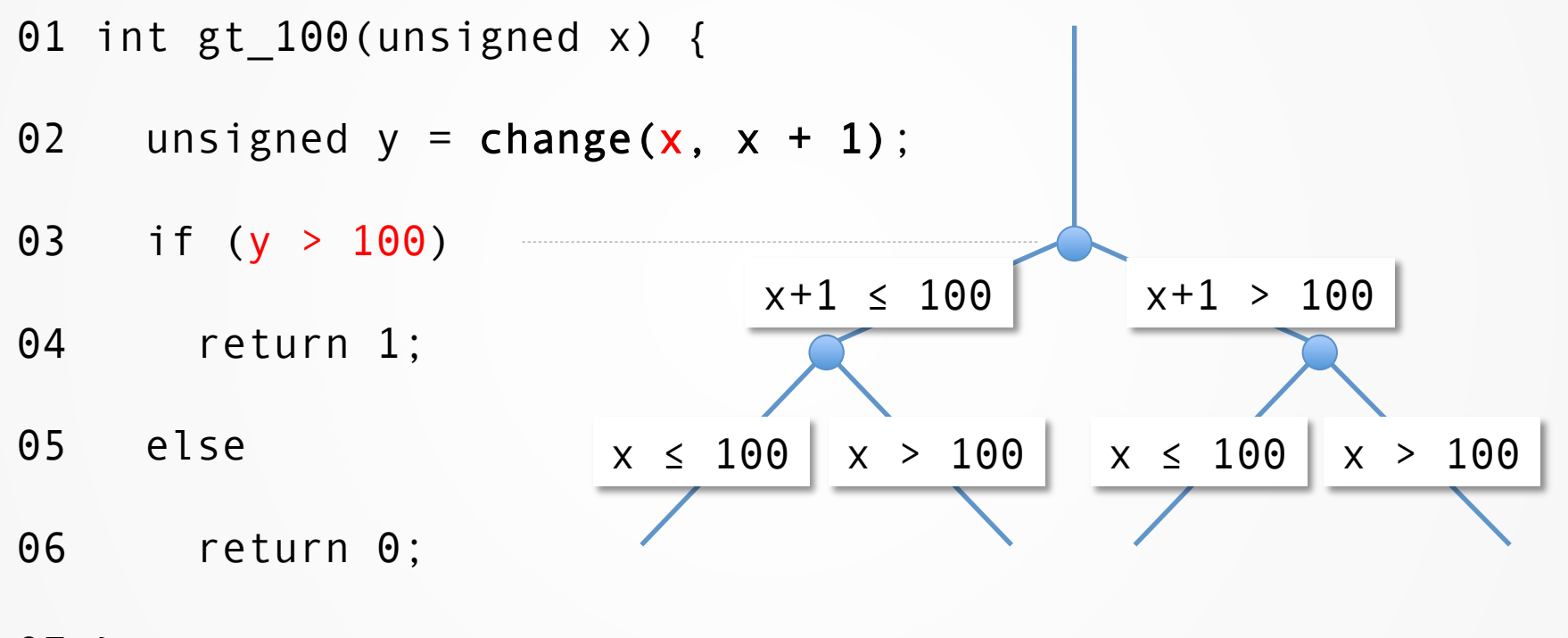

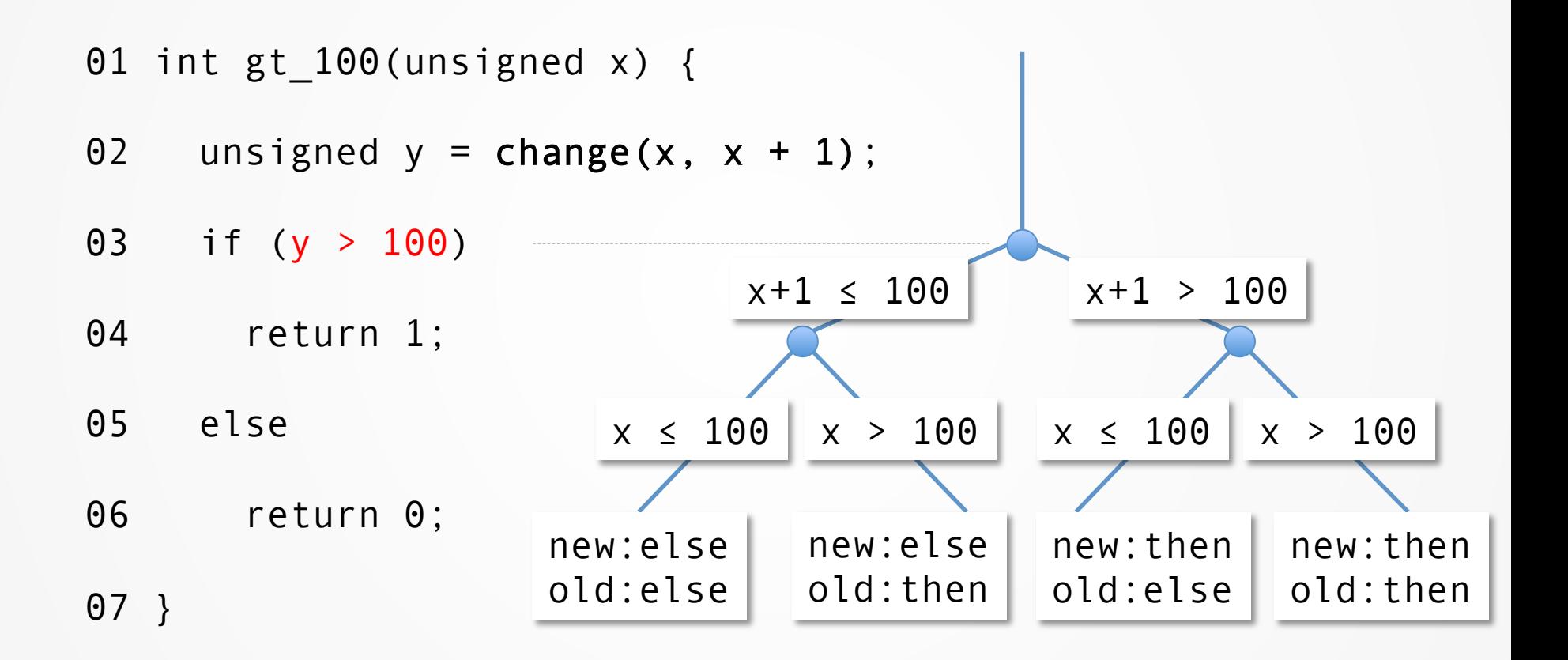

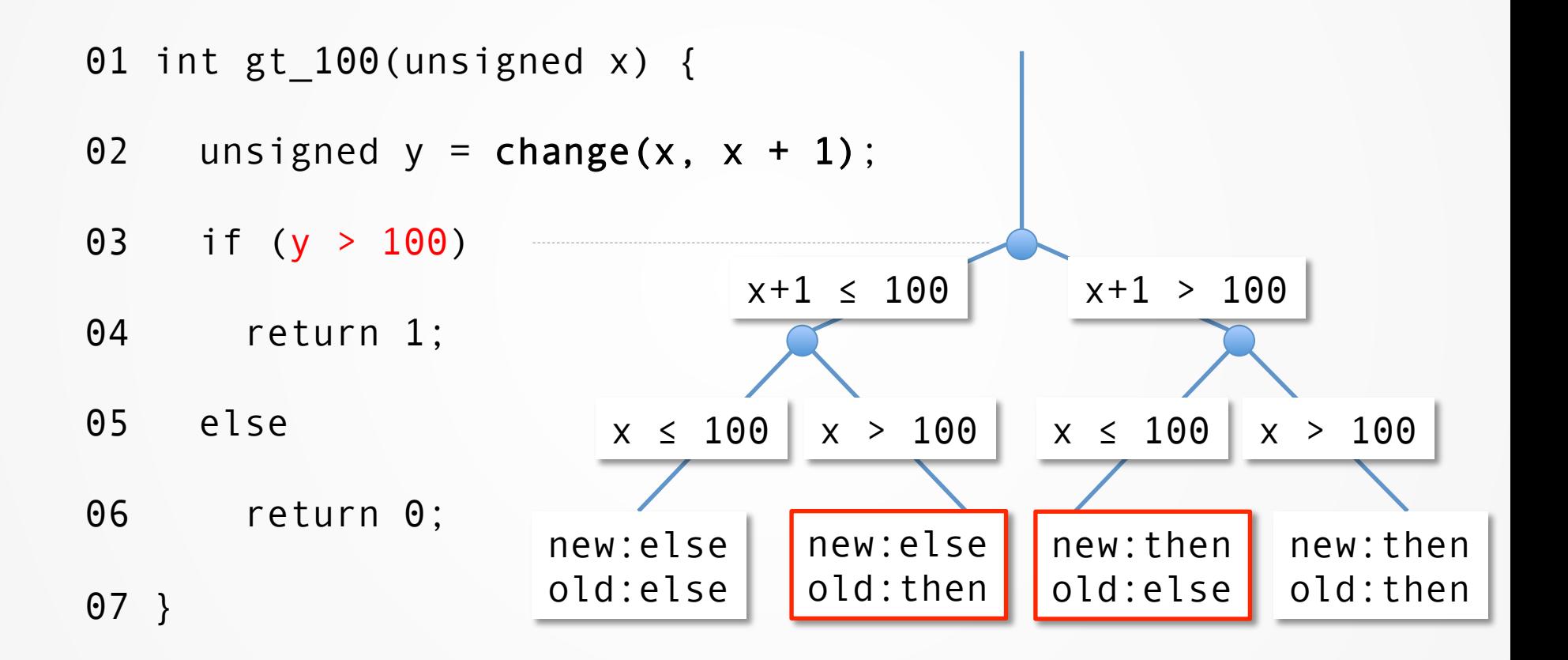

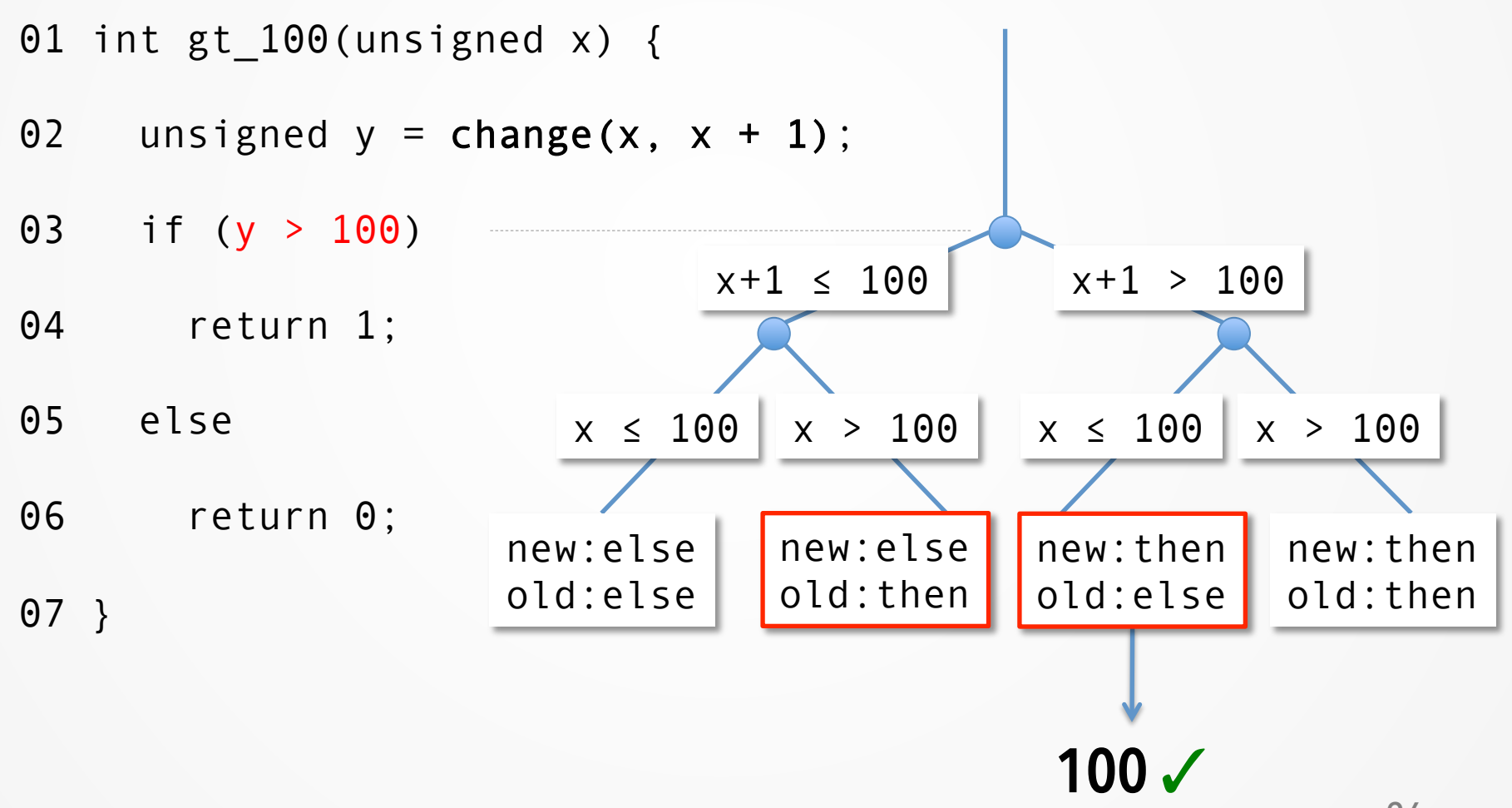

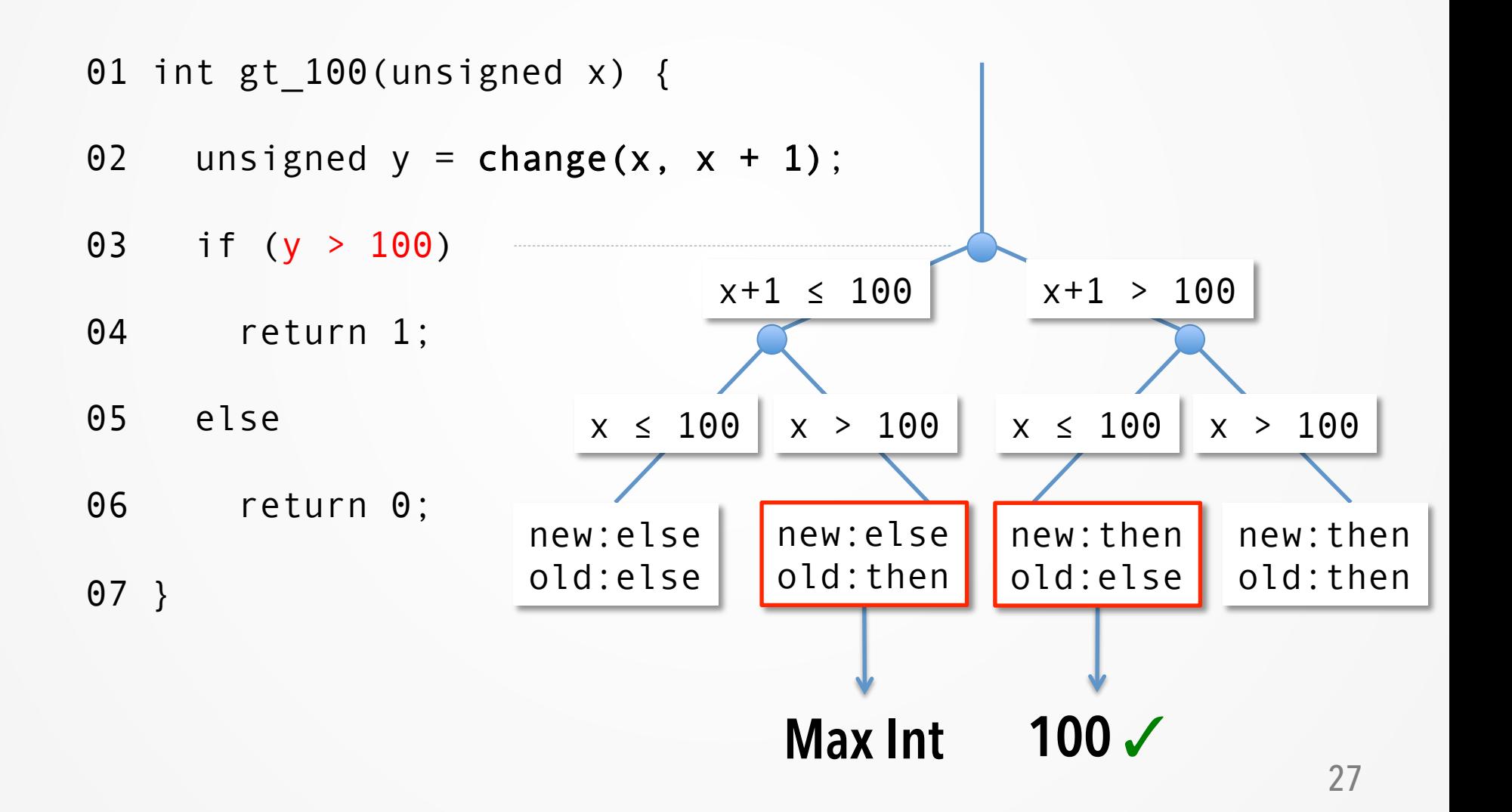

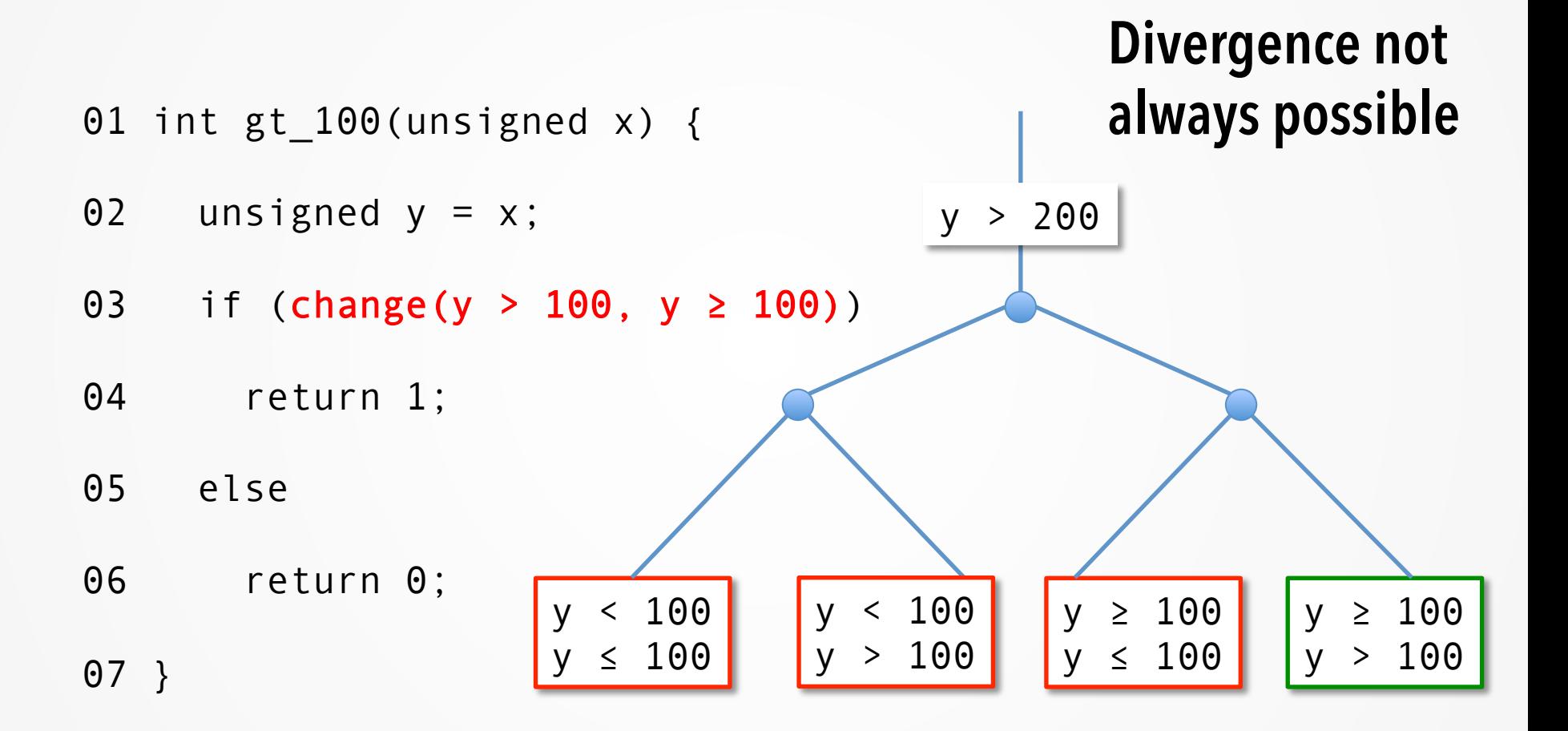

- Advantages of shadow symbolic execution
	- Pruning execution paths smaller search space
	- Space efficiency
		- Two versions combined into one
		- Expression sharing via shadow expressions
	- Does not execute unchanged path prefix twice

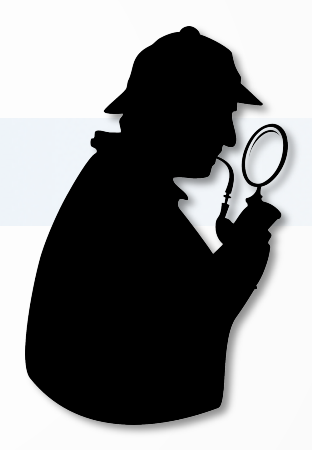

## **Patch annotations**

### **Expressing patches**

# ■ Annotations

- change(old, new) macro
- Currently manual, automation possible
- § A set of 15 rules
- See project web-site for annotated patches http://srg.doc.ic.ac.uk/projects/shadow/

### **Annotation rules**

■ Modifying an rvalue expression

```
Old 
01 if (\arg c – optind < 1)
02 \t\t\t\t\t\t03 error (...); 
04 usage (EXIT_FAILURE); 
05 }
                               New 
                               01 if (n_args < 1)
                               02 { 
                               03 error (...); 
                               04 usage (EXIT_FAILURE); 
                               05 }
```
## **Combined**

```
01 if (change(argc - optind, n_args) < 1) 
02 { 
03 error (...); 
04 usage (EXIT_FAILURE); 
05 }
```
### **Annotation rules**

# ■ Adding an assignment

```
01 byte_idx = 0;
02 print_delimiter = false; 
03
```
## **Old** New New New New New New  $\frac{1}{2}$

```
01 byte_idx = 0;
02 print_delimiter = false; 
03 current_rp = rp;
```
## **Combined**

```
01 byte_idx = 0;
02 print_delimiter = false; 
03 current rp = change(current_r p, rp);
```
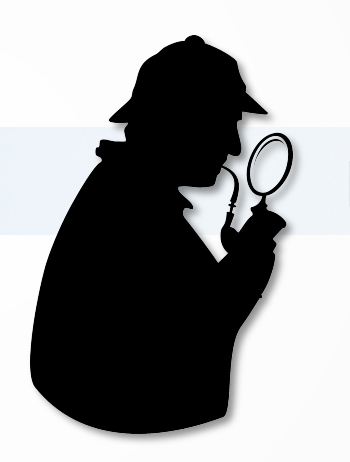

# **Patch testing approach**

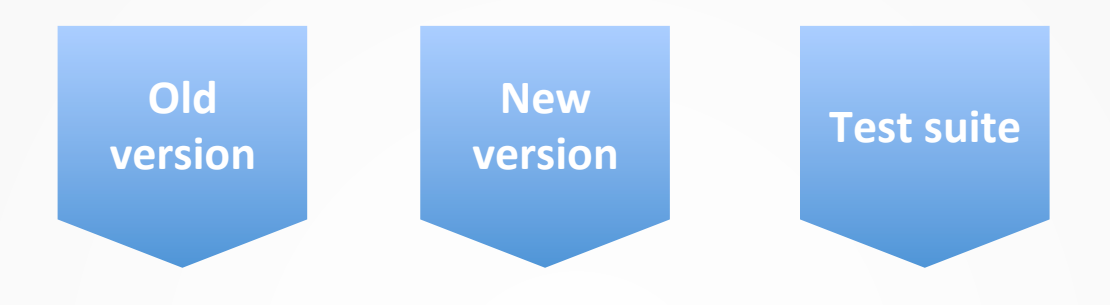

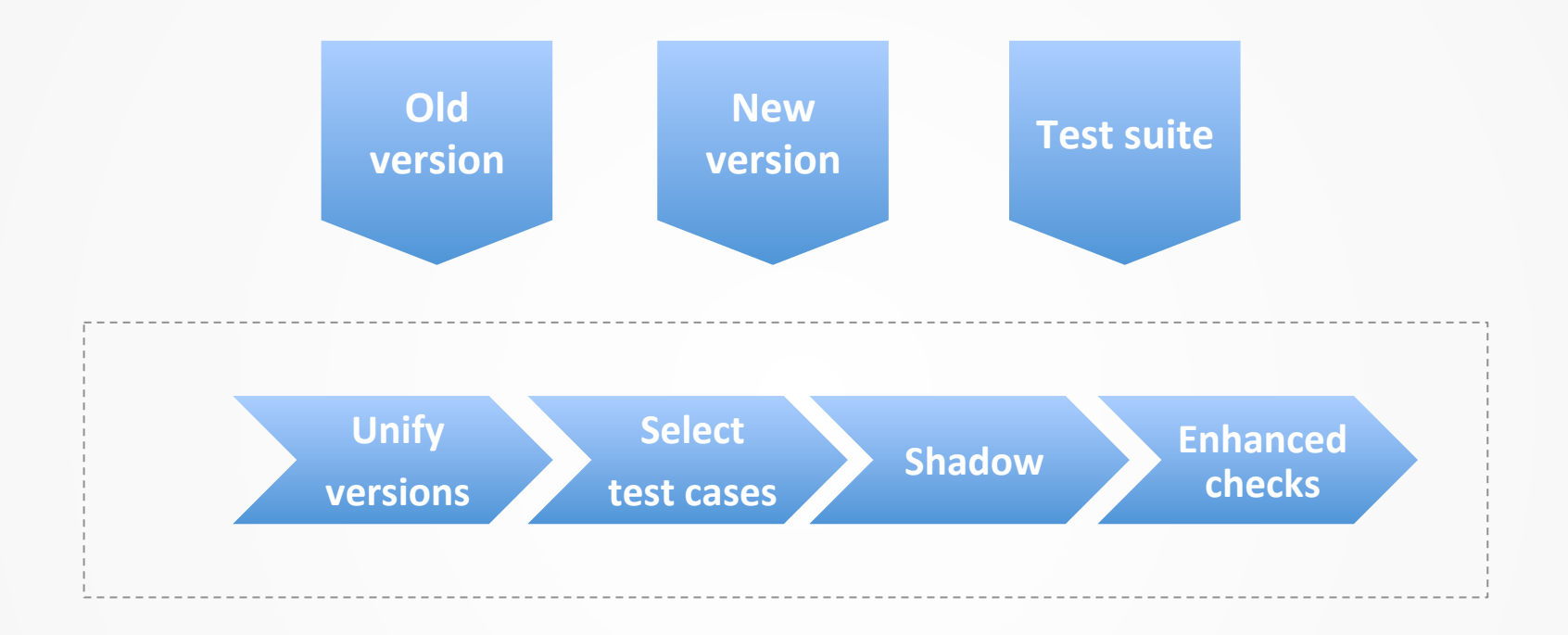

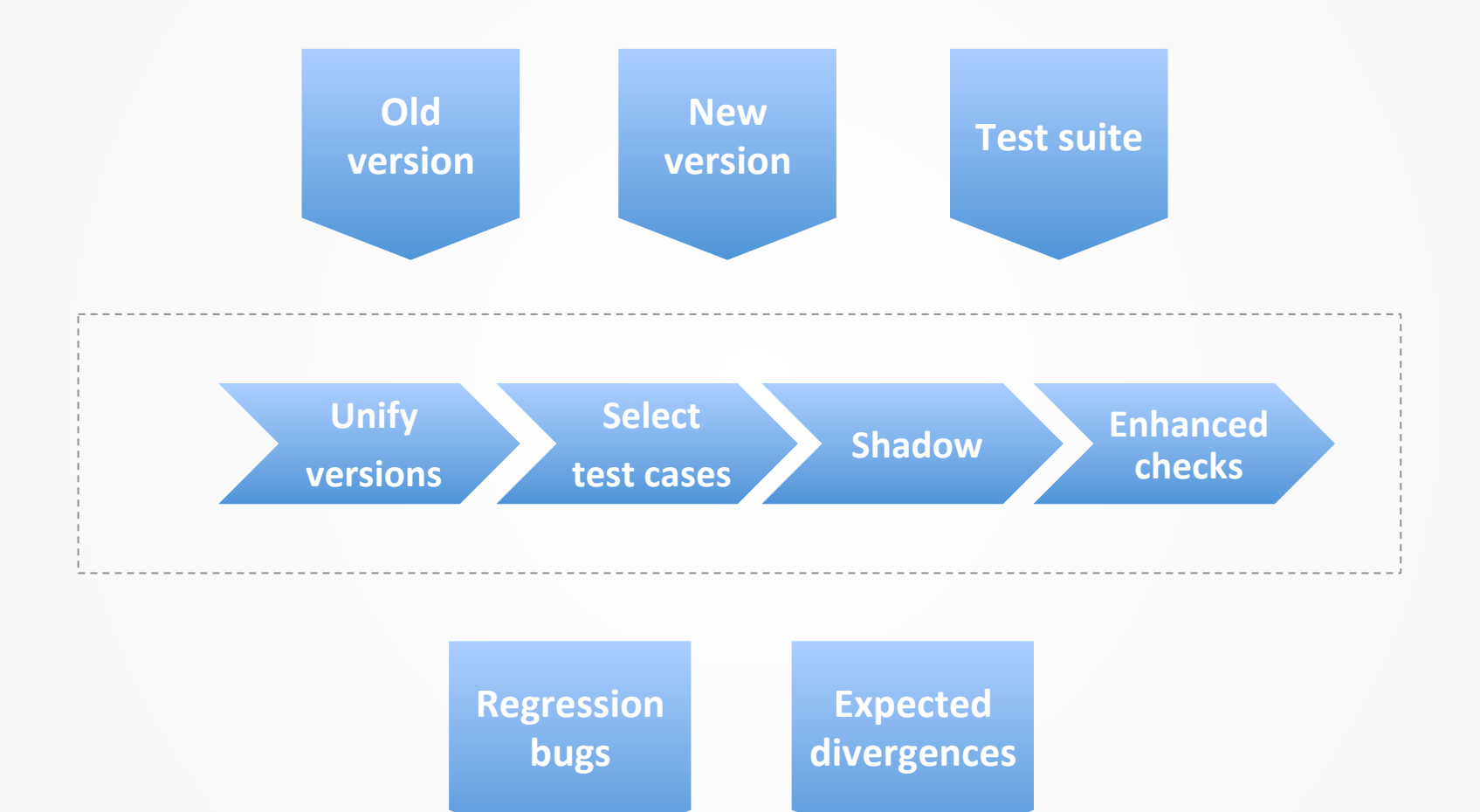

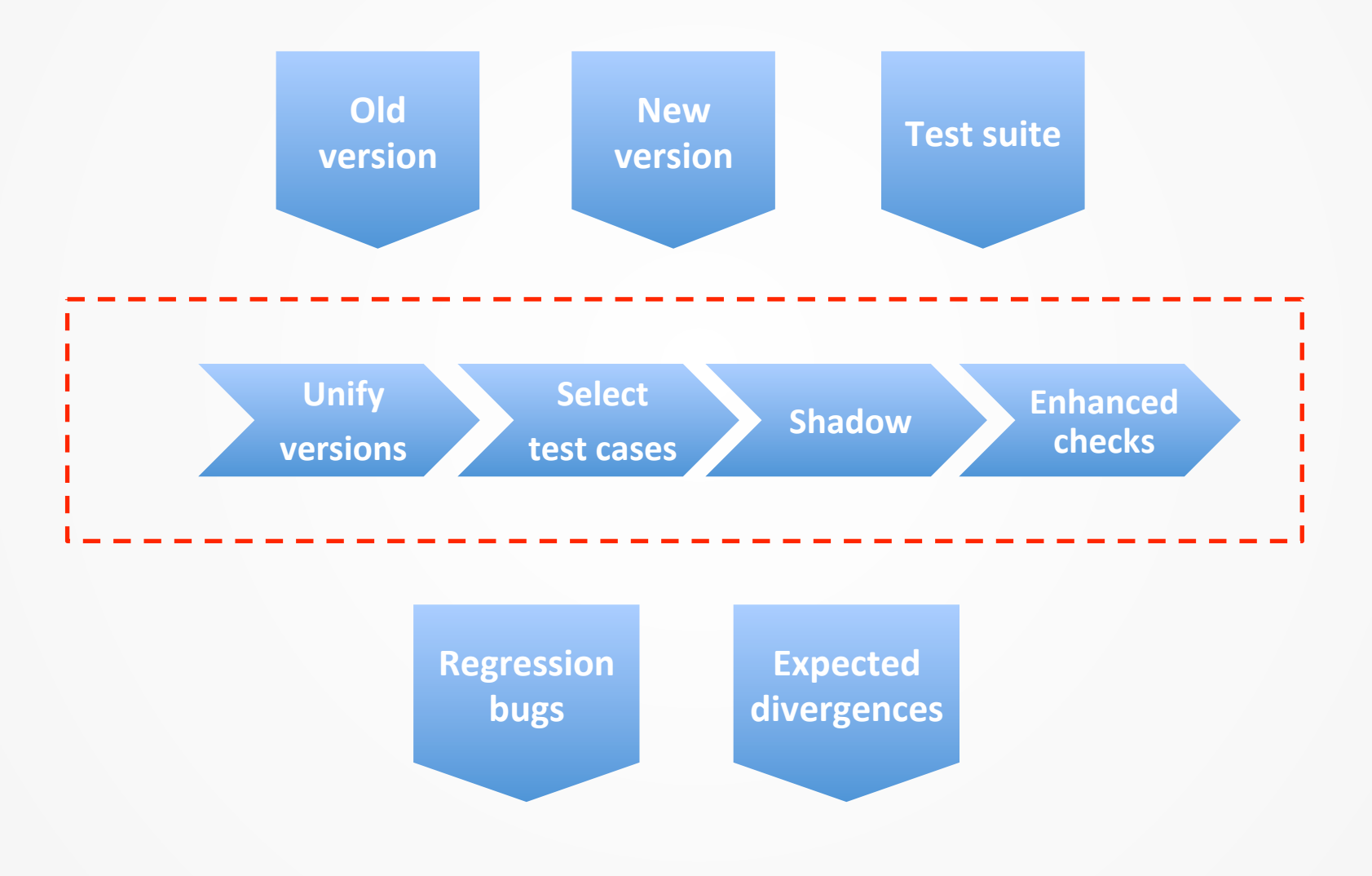

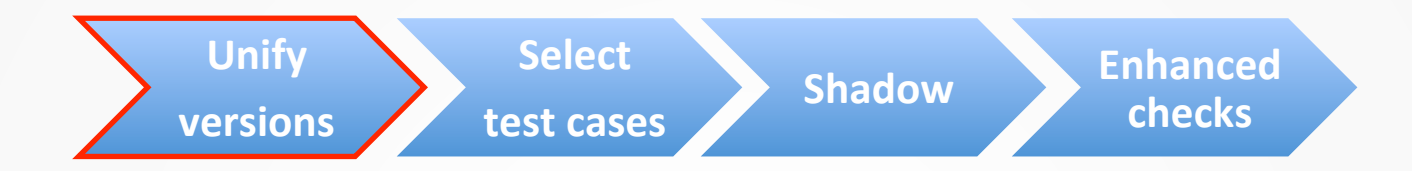

# ■ Combine old and new version

- change() macro
- Set of rules

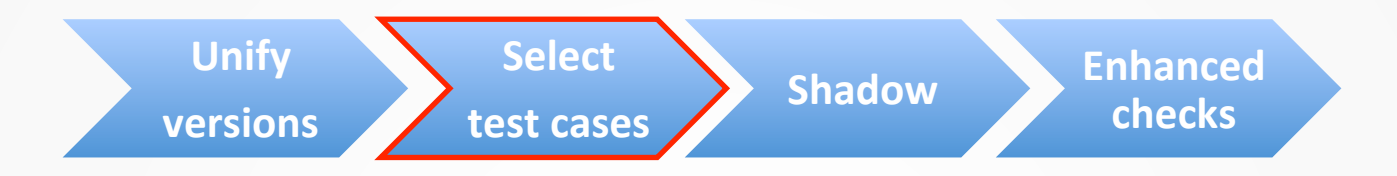

- Select test cases that touch the patch
	- $\blacksquare$  Run test suite on the new version
	- Use coverage data
		- Cover at least one line of the patch

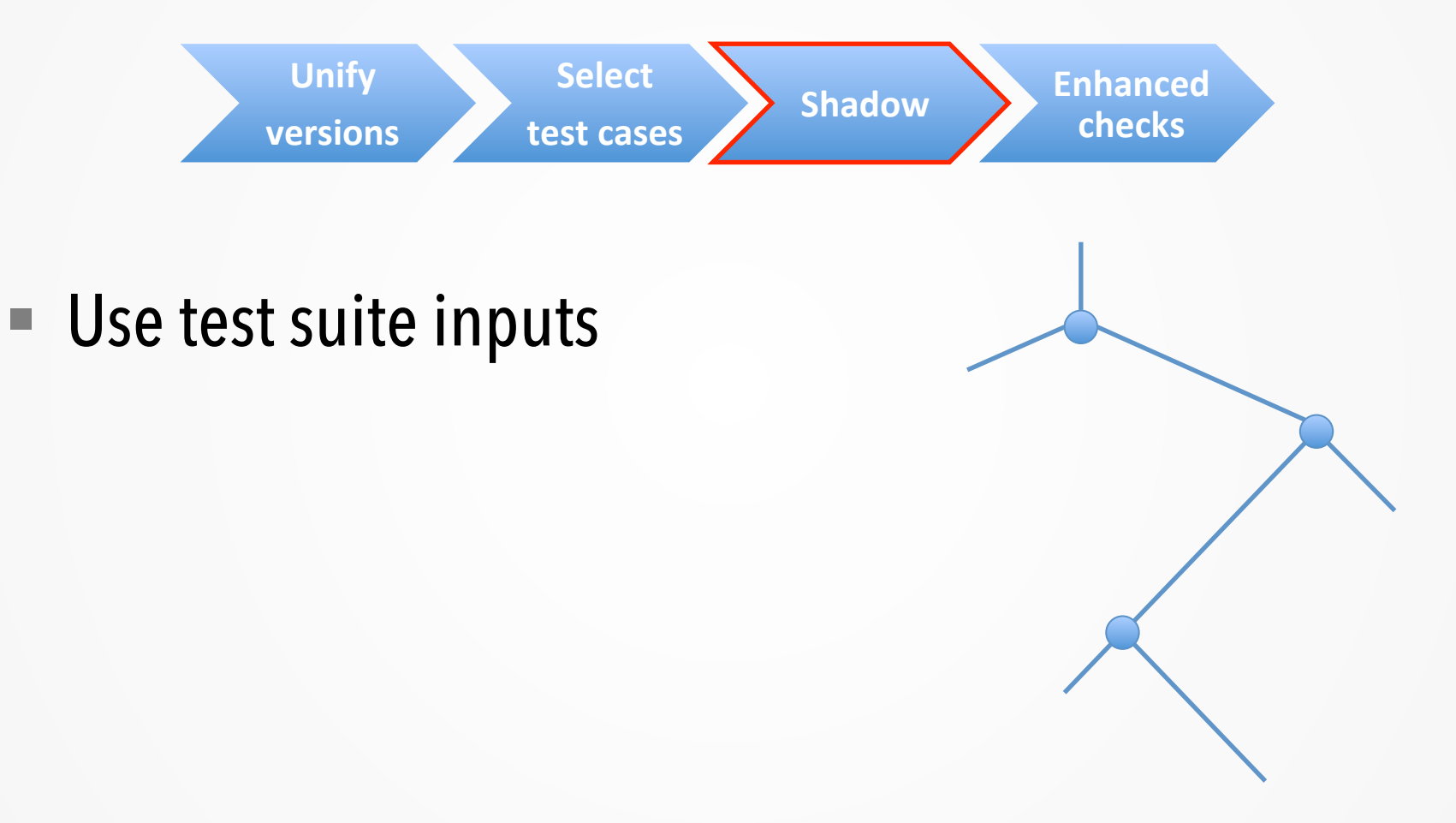

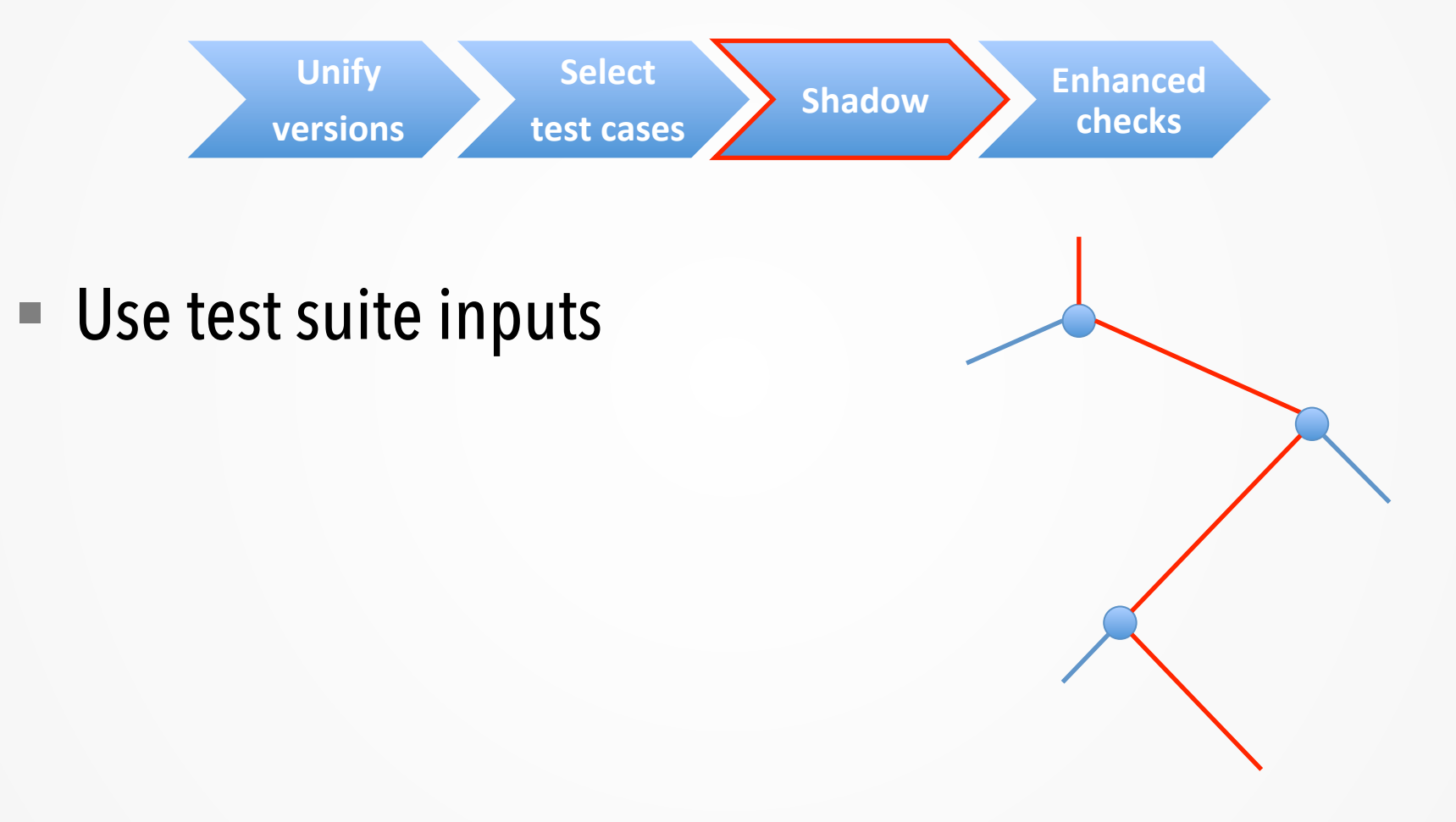

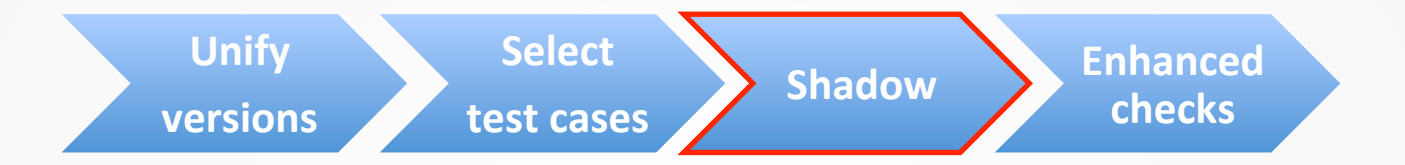

- Use test suite inputs
- Try to find divergent paths

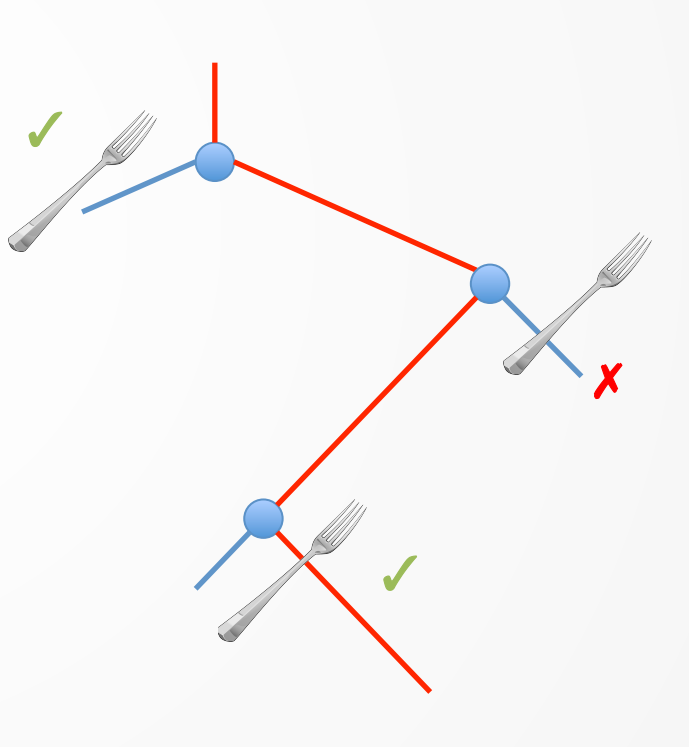

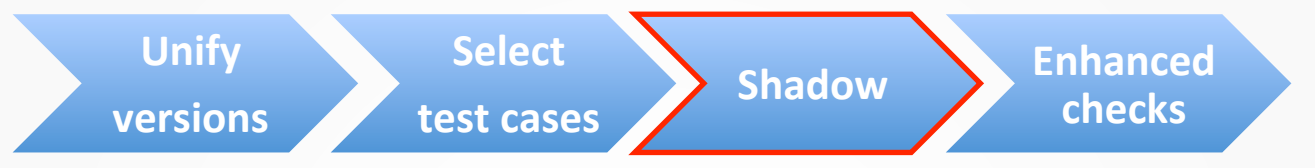

- Use test suite inputs
- $\blacksquare$  Try to find divergent paths
- Perform bounded symbolic execution
	- New test cases
	- Explore more divergent behaviours

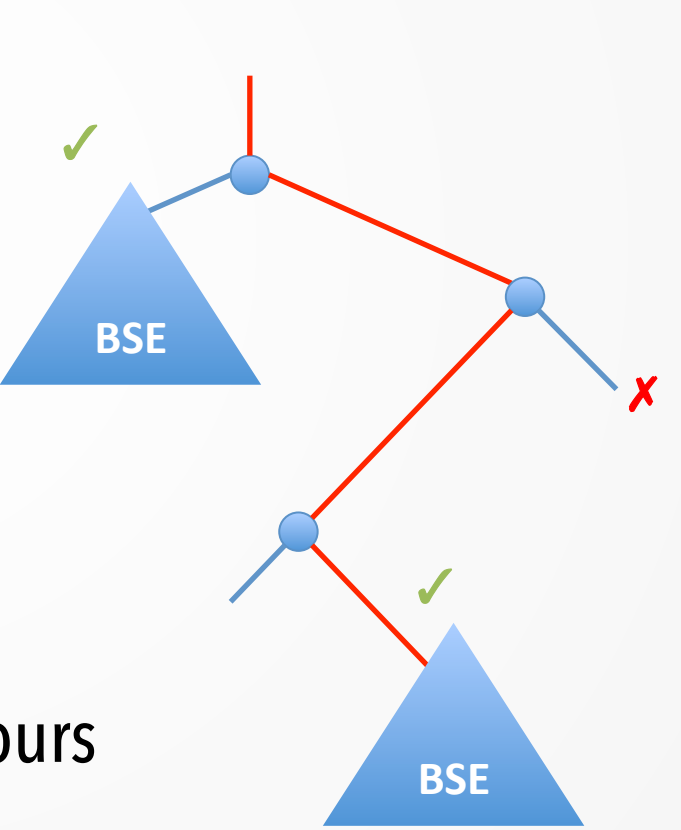

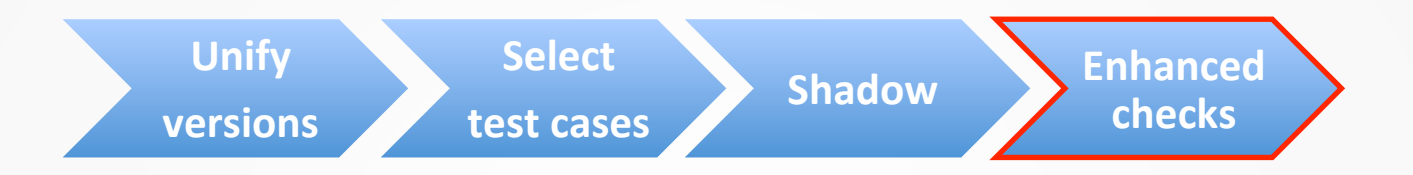

- $\blacksquare$  Run old and new versions on the generated inputs
- Compare:
	- § program outputs
	- program exit codes
	- memory safety violations (ASAN)

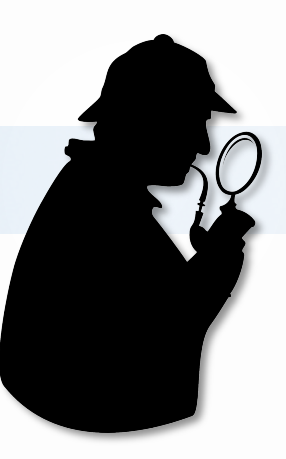

## **Implementation and evaluation**

### **Implementation**

- Implemented on top of KLEE
- Uses concolic execution functionality from ZESTI and Docovery

K Kr Kr

http://klee.github.io

http://srg.doc.ic.ac.uk/projects/zesti

http://srg.doc.ic.ac.uk/projects/docovery

# ■ Evaluated on patches from CoREBench study

- § http://www.comp.nus.edu.sg/~release/corebench/
- 18 unique Coreutils patches which introduced bugs
- Significantly more complex than typical patches used in the evaluation of previous work (e.g. SIR, Siemens)
- $\blacksquare$  The bug-fixing patches also known
- Evaluated 16 out of 18 due to technical issues

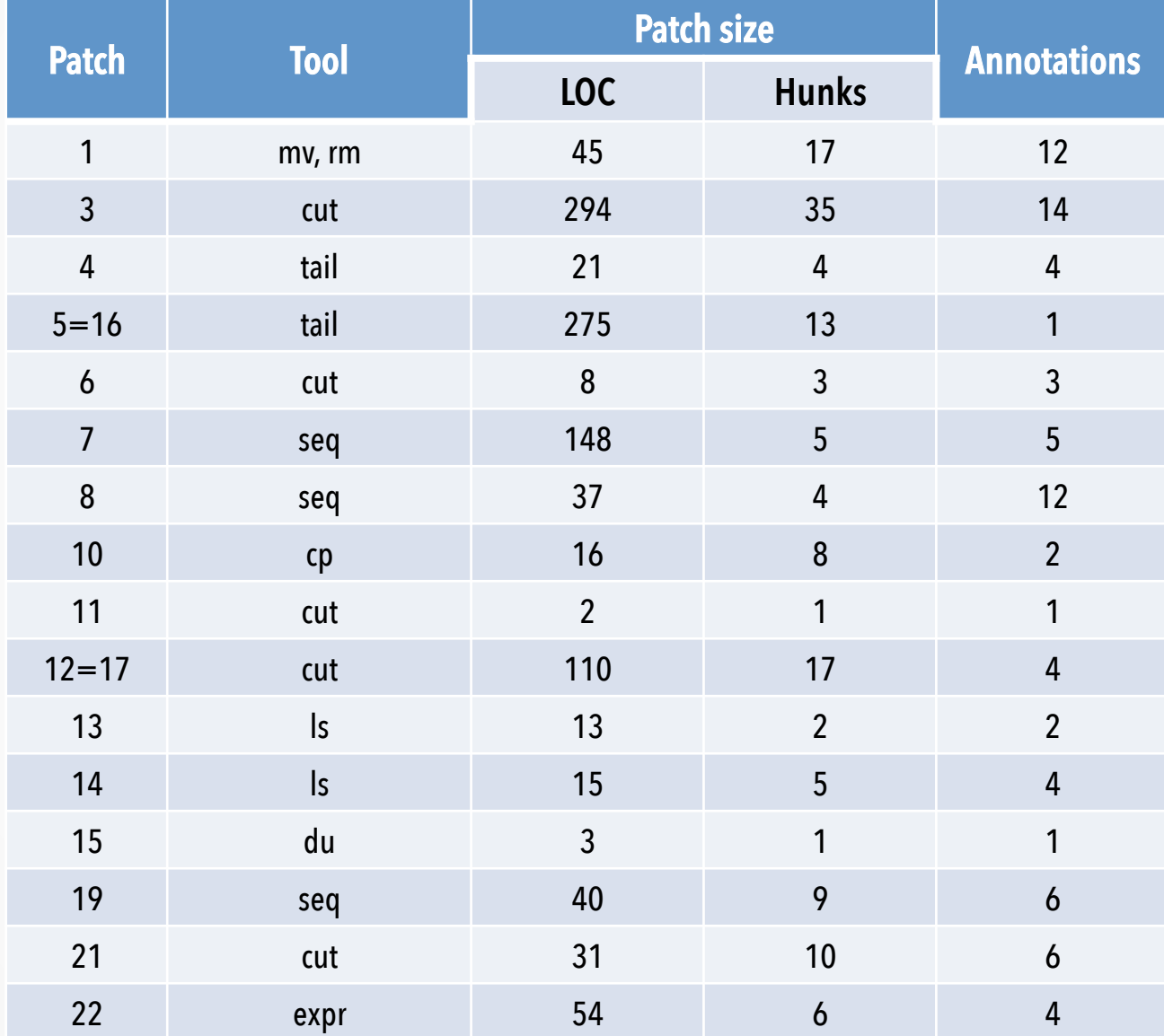

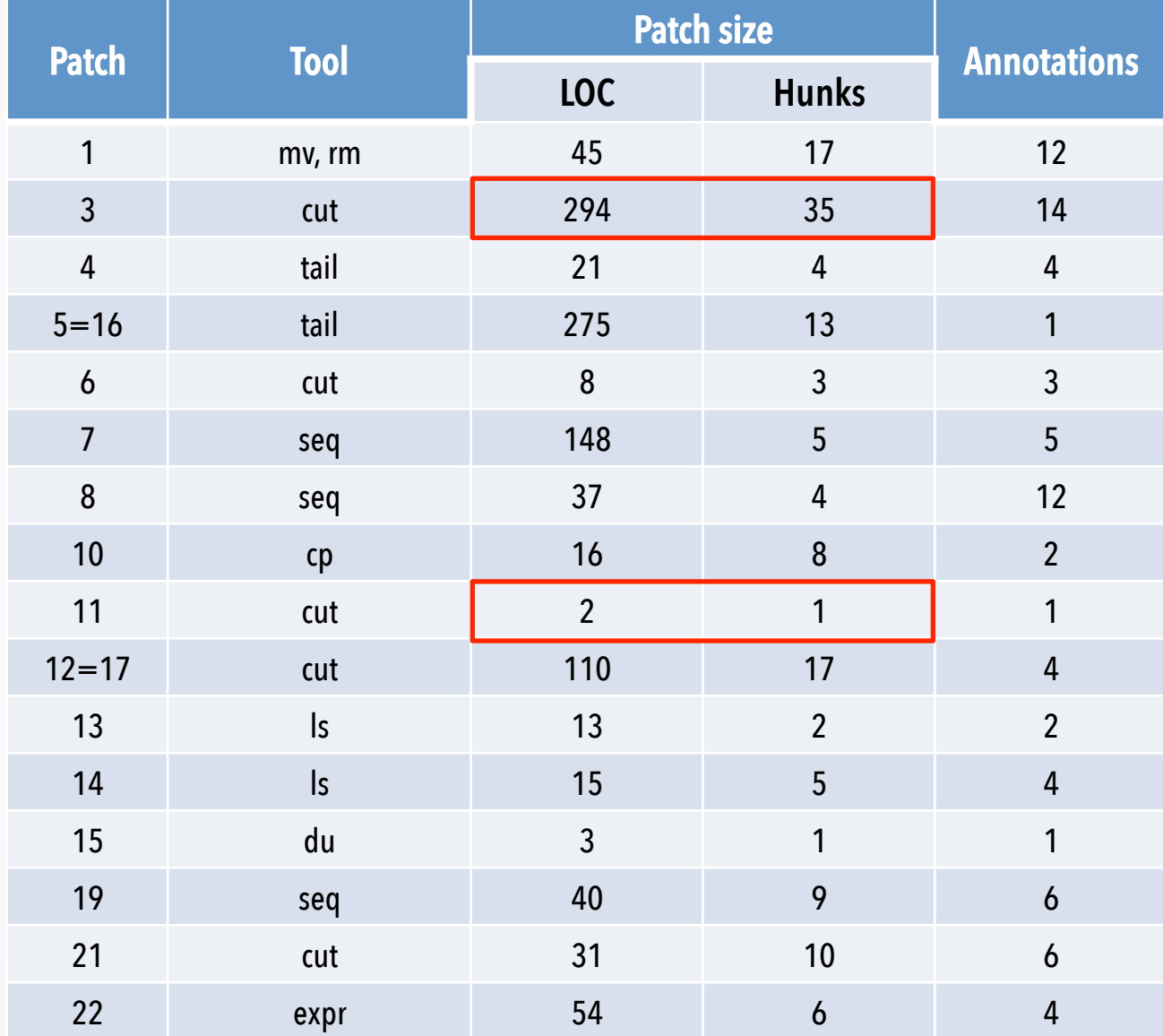

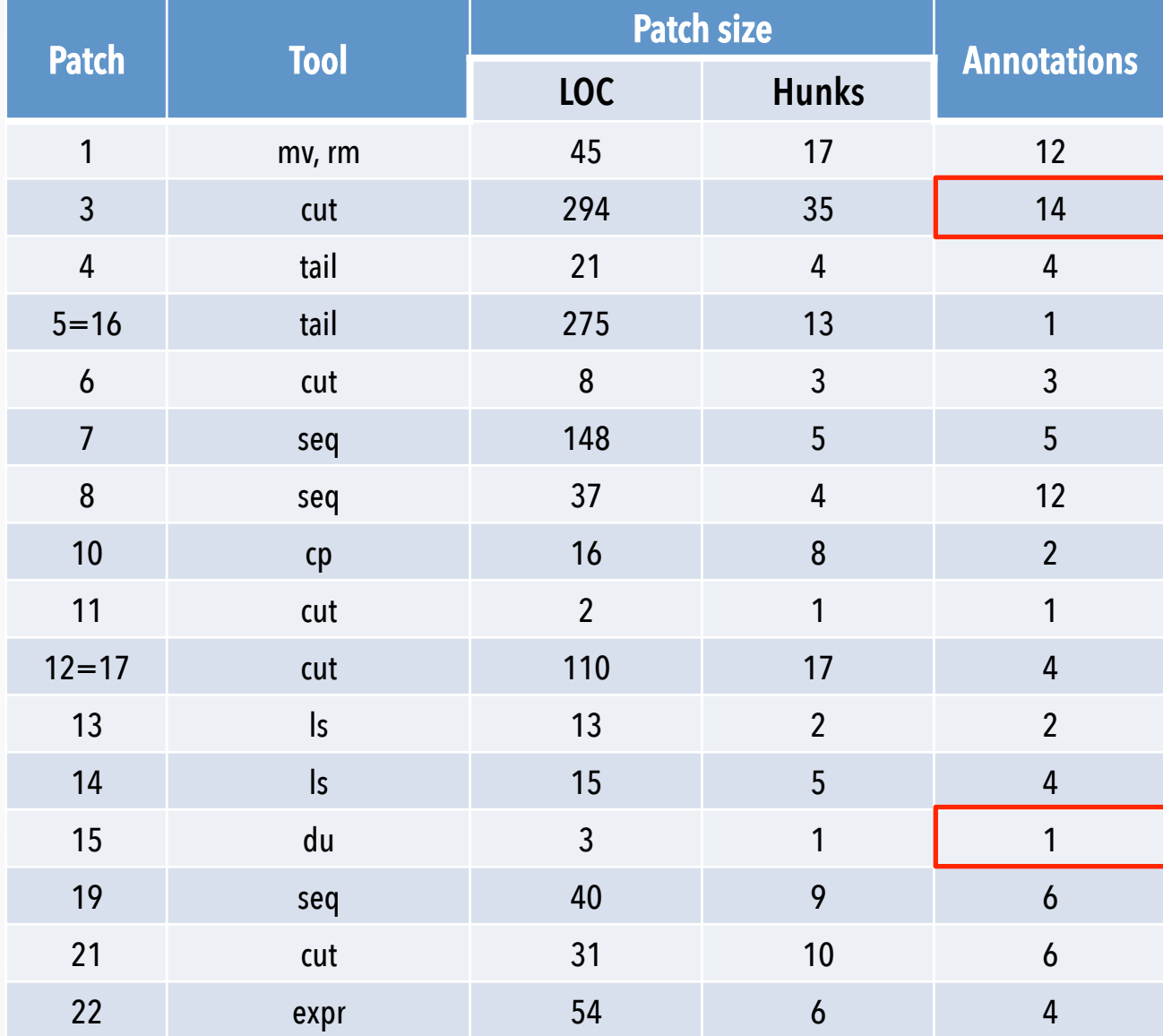

# **Expected**

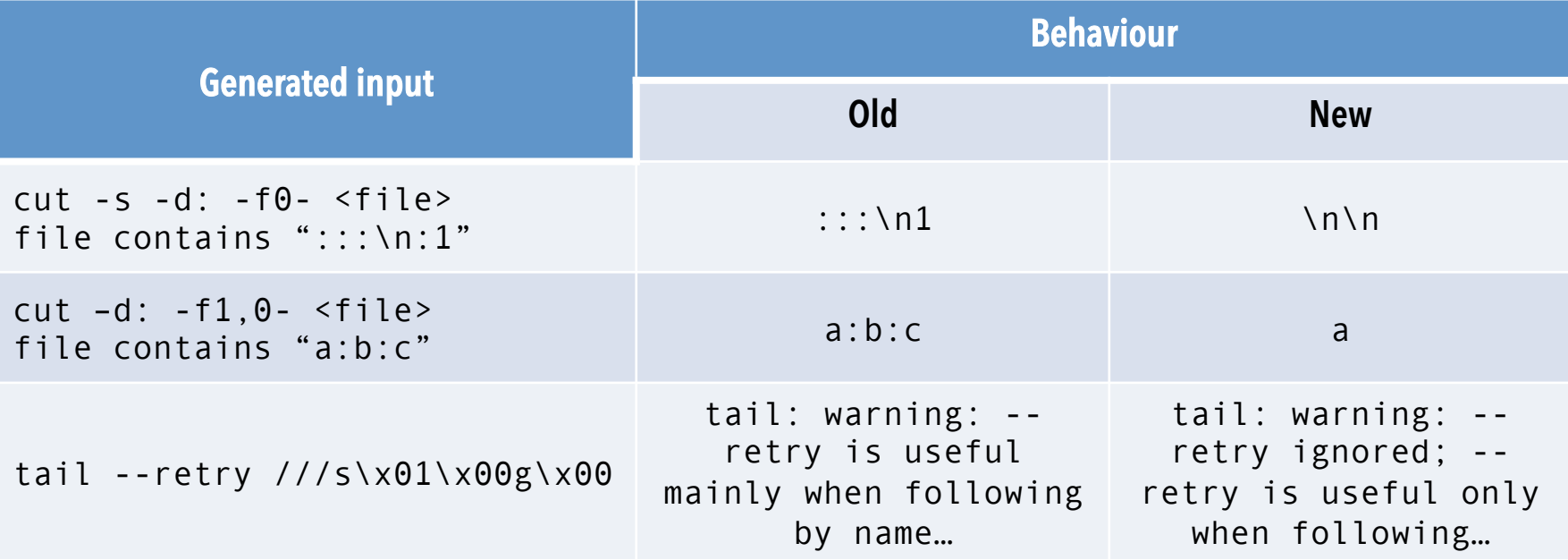

# **Bugs**

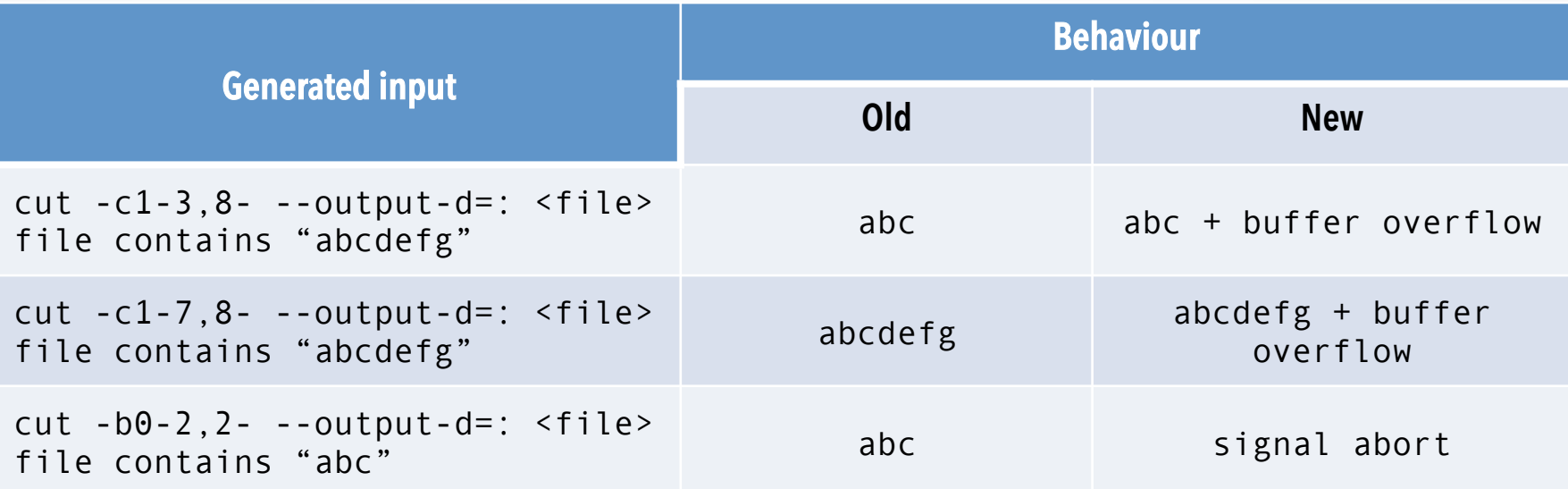

## **Bugs**

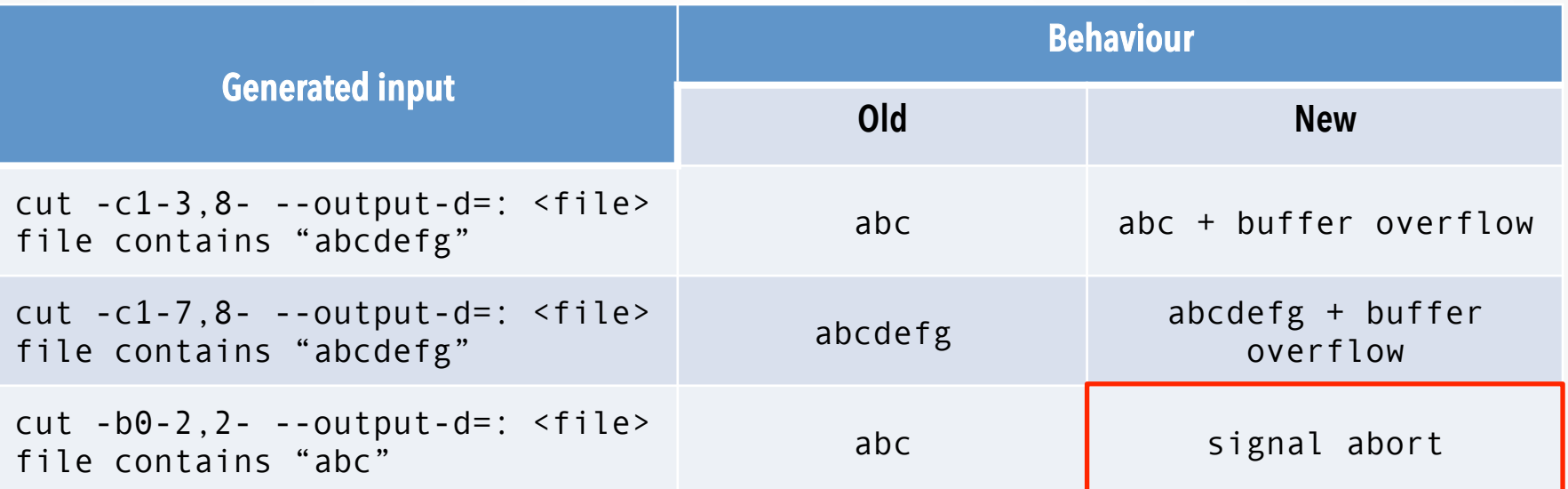

# **New bug, not part of CoREBench**

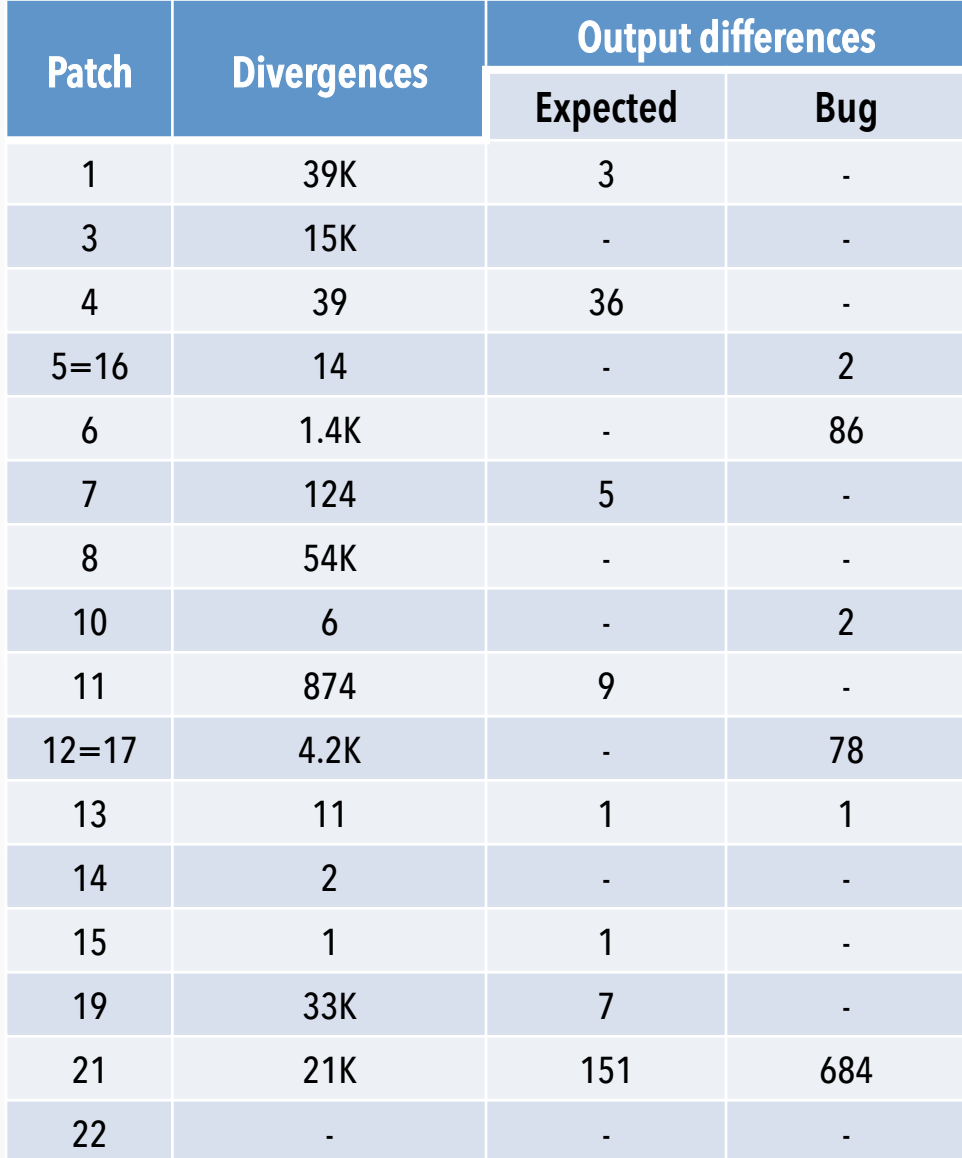

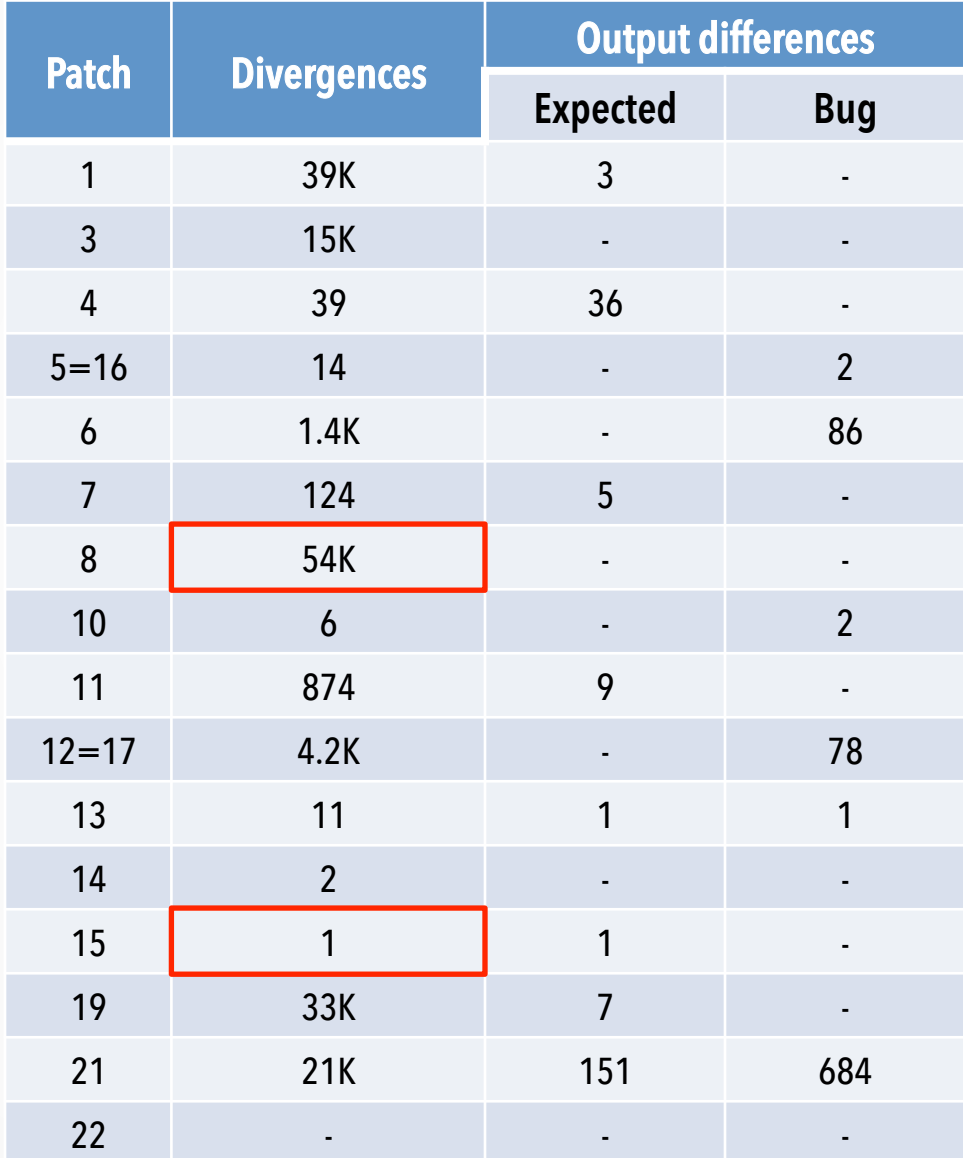

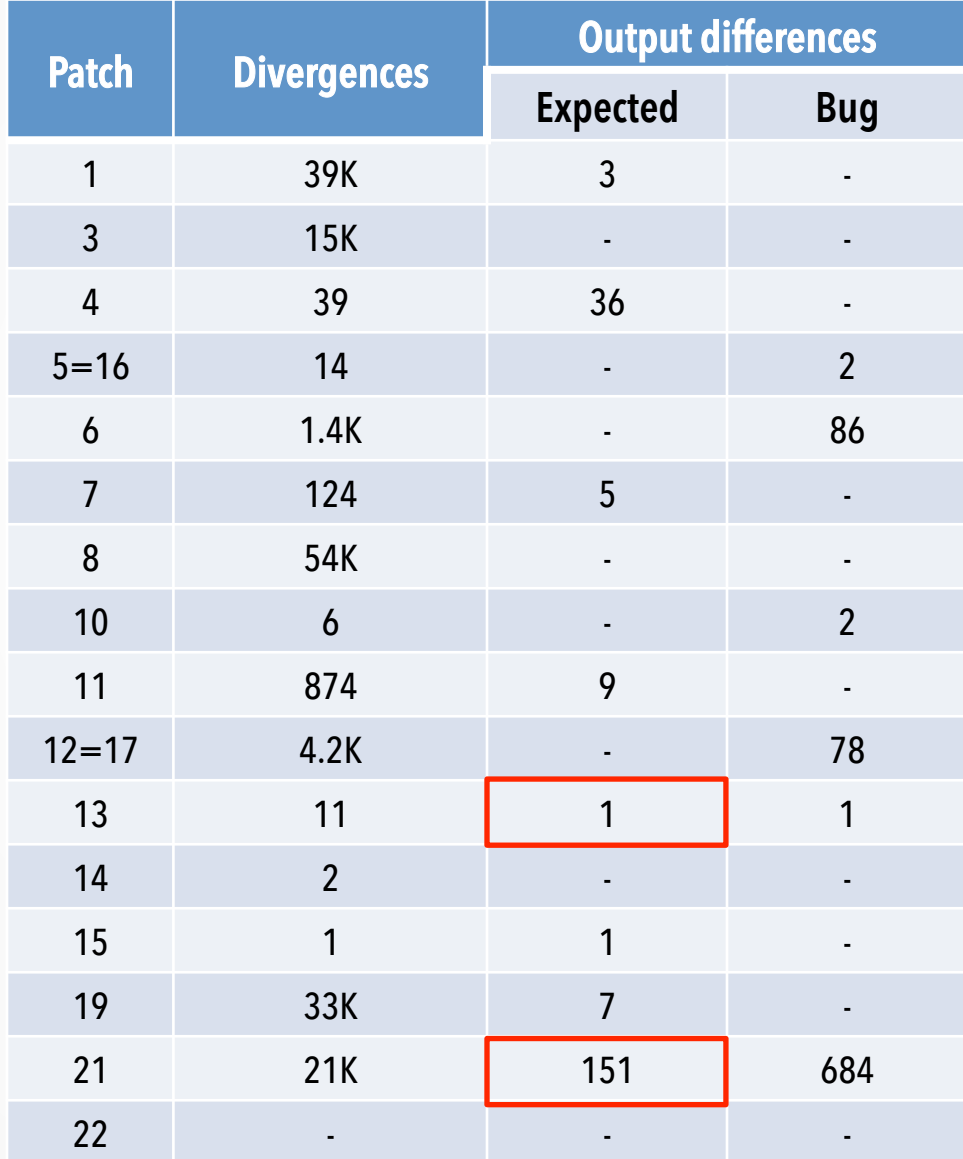

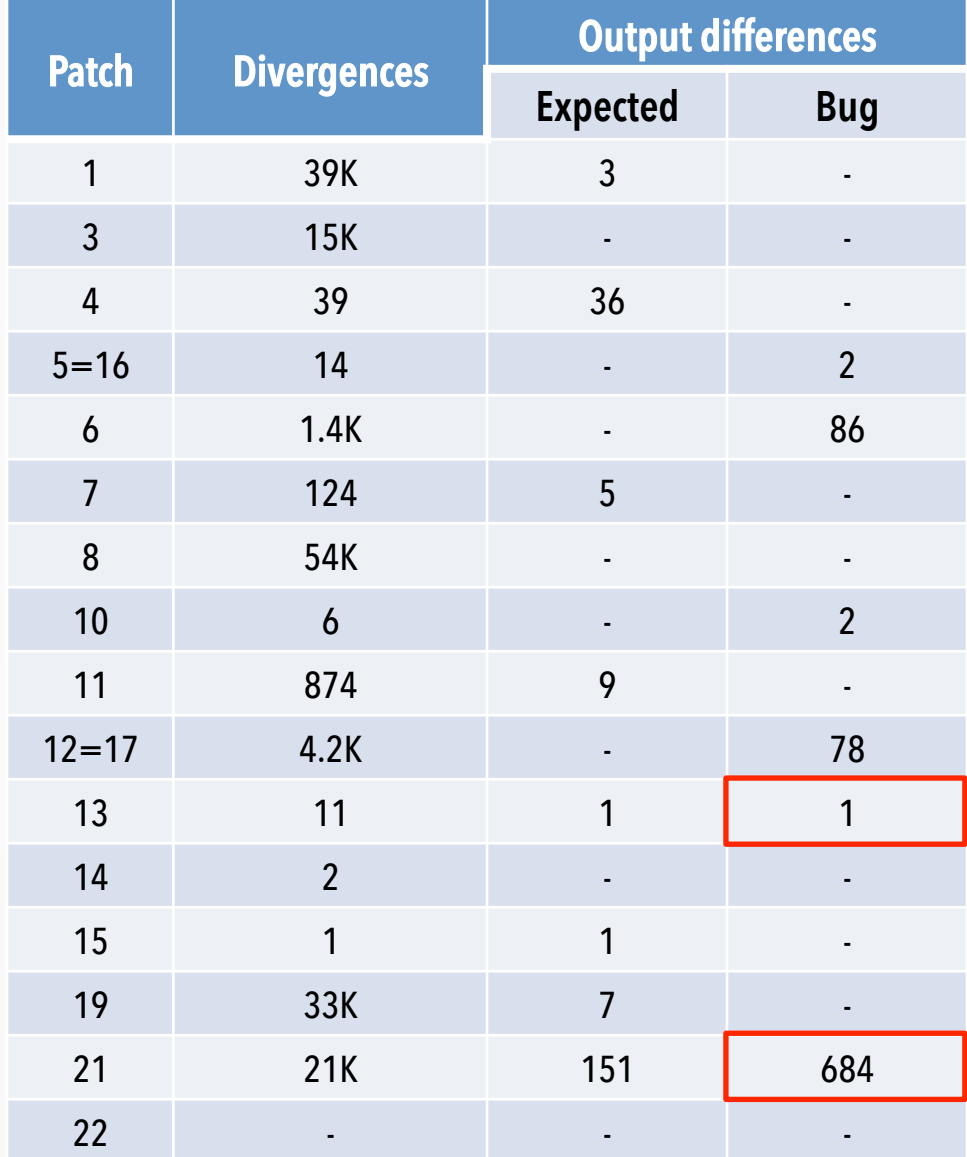

- Unsuccessful cases
	- Refactorings
	- Non-functional changes
		- Memory consumption
		- § Performance
	- Technical challenges:
		- Reasoning about file access rights
		- Symbolic directories support
		- Floating point support
		- § Not reproducible

### **Summary**

# Shadow symbolic execution

- $\blacksquare$  A symbolic execution technique for patch testing
	- § Generates inputs that trigger new behaviours
	- Prunes large parts of the search space
	- Useful for: regression testing, test-suite augmentation, patch understanding

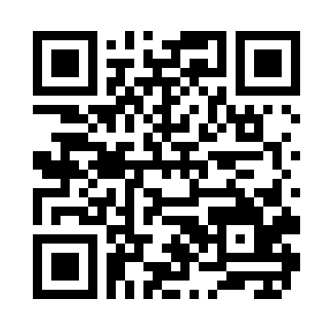

http://srg.doc.ic.ac.uk/projects/shadow/

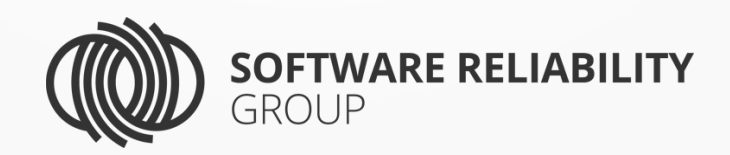